# **New York State Integrated Justice Portal Services**

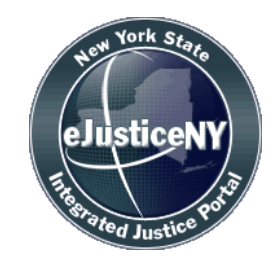

# **Web Service Specification**

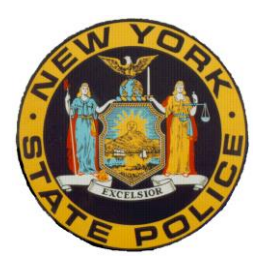

## **DOCUMENT CONTROL INFORMATION**

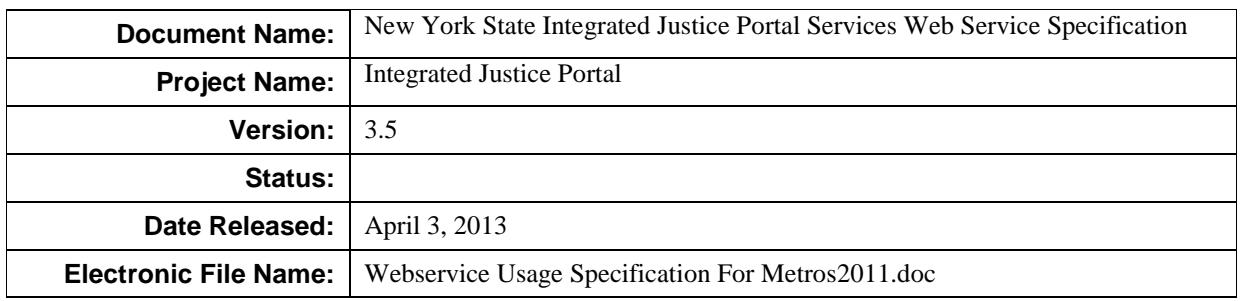

### **DOCUMENT HISTORY**

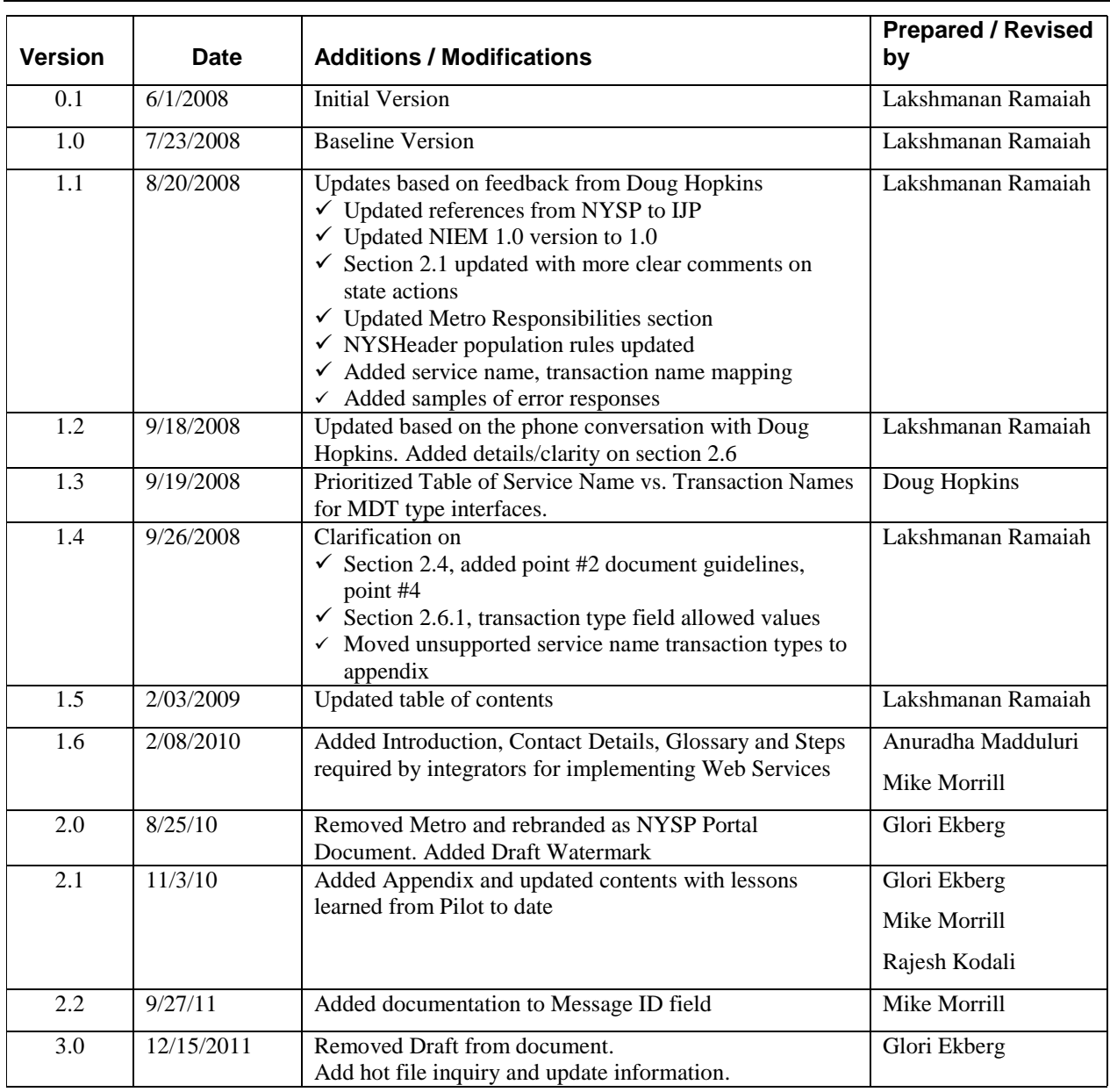

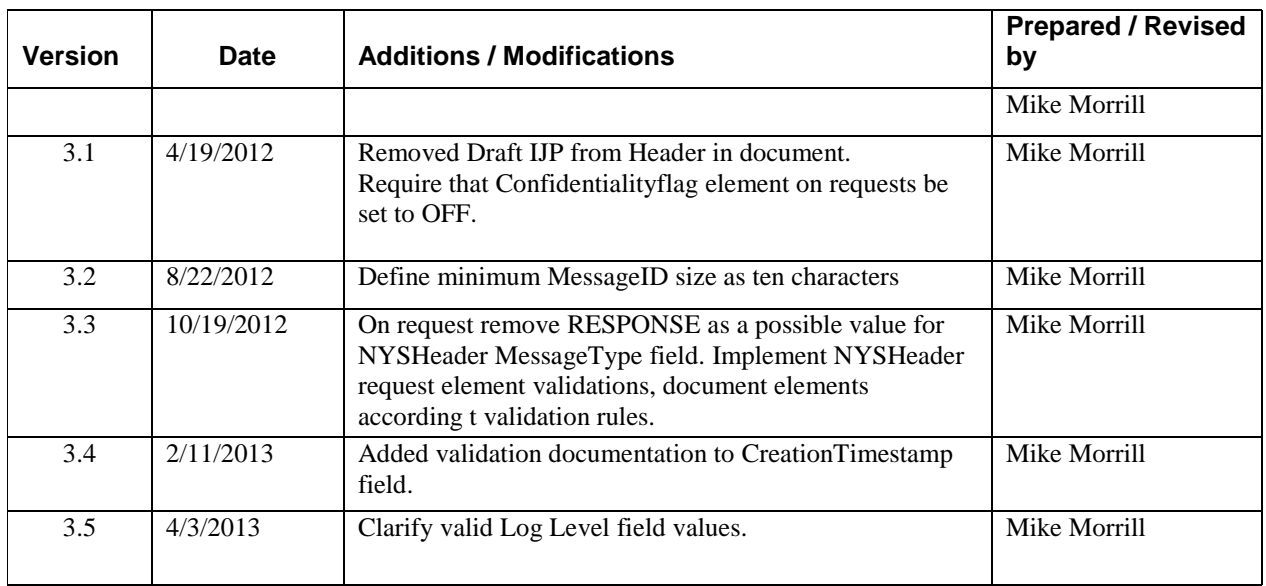

# <span id="page-3-0"></span>**TABLE OF CONTENTS**

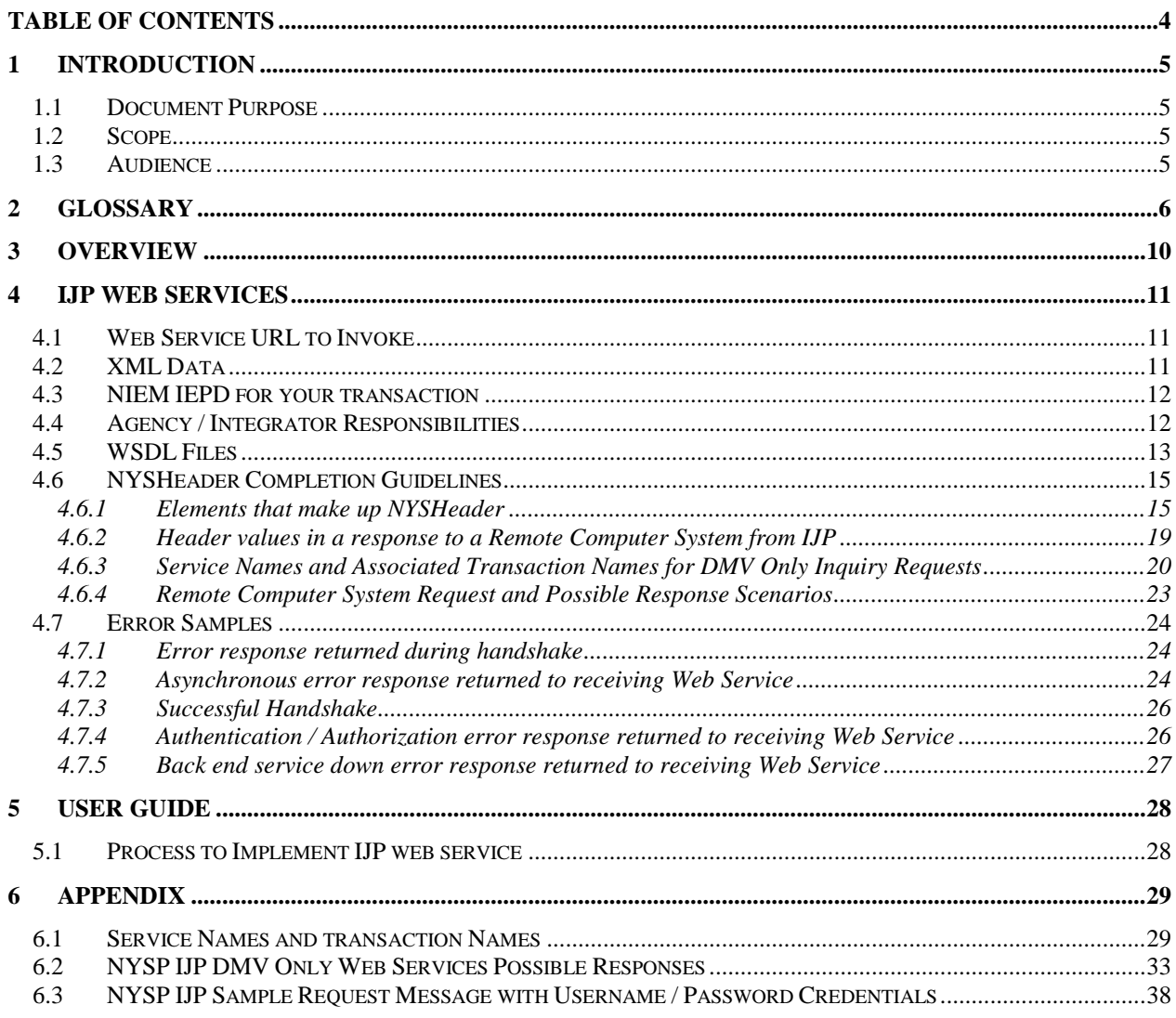

# <span id="page-4-0"></span>**1 INTRODUCTION**

New York State's Integrated Justice Portal (IJP) contains a wealth of criminal justice information and access to databases that contain data that is of interest to law enforcement personnel. The IJP web service specification describes how remote computer systems directly exchange information with the IJP.

A remote computer system will connect and exchange information with the IJP by utilizing web services and XML structured data that incorporates service oriented architecture (SOA) concepts. The National Information Exchange Model (NIEM) is the XML framework used for this data exchange. The information that is commonly exchanged between participating agencies is organized into an Information Exchange Package (IEP) in the form of a valid XML document. The IEP is a set of data that is actually transmitted between agencies for a specific business purpose. It includes the actual XML instance that contains the submitted request and response payload. Additional information such as data structure, content and other artifacts that further describe the specific IEP is contained and described within the Information Exchange Package Documentation (IEPD).

### <span id="page-4-1"></span>**1.1 DOCUMENT PURPOSE**

The purpose of this document is to define the technical specifications and list the specific business services of the IJP system that are available to authorized remote computer systems.

## <span id="page-4-2"></span>**1.2 SCOPE**

The scope of this document is limited to service specifications and interface level agreements. The document does not discuss in detail the web services architecture internal to the Integrated Justice Portal.

### <span id="page-4-3"></span>**1.3 AUDIENCE**

This document is intended for the following audience:

- Technical Architects
- Technical Leads
- Developers

The above may be from the Integrated Justice Portal, Integrated Justice Architecture Team (IJAT), Agency or Integrator teams.

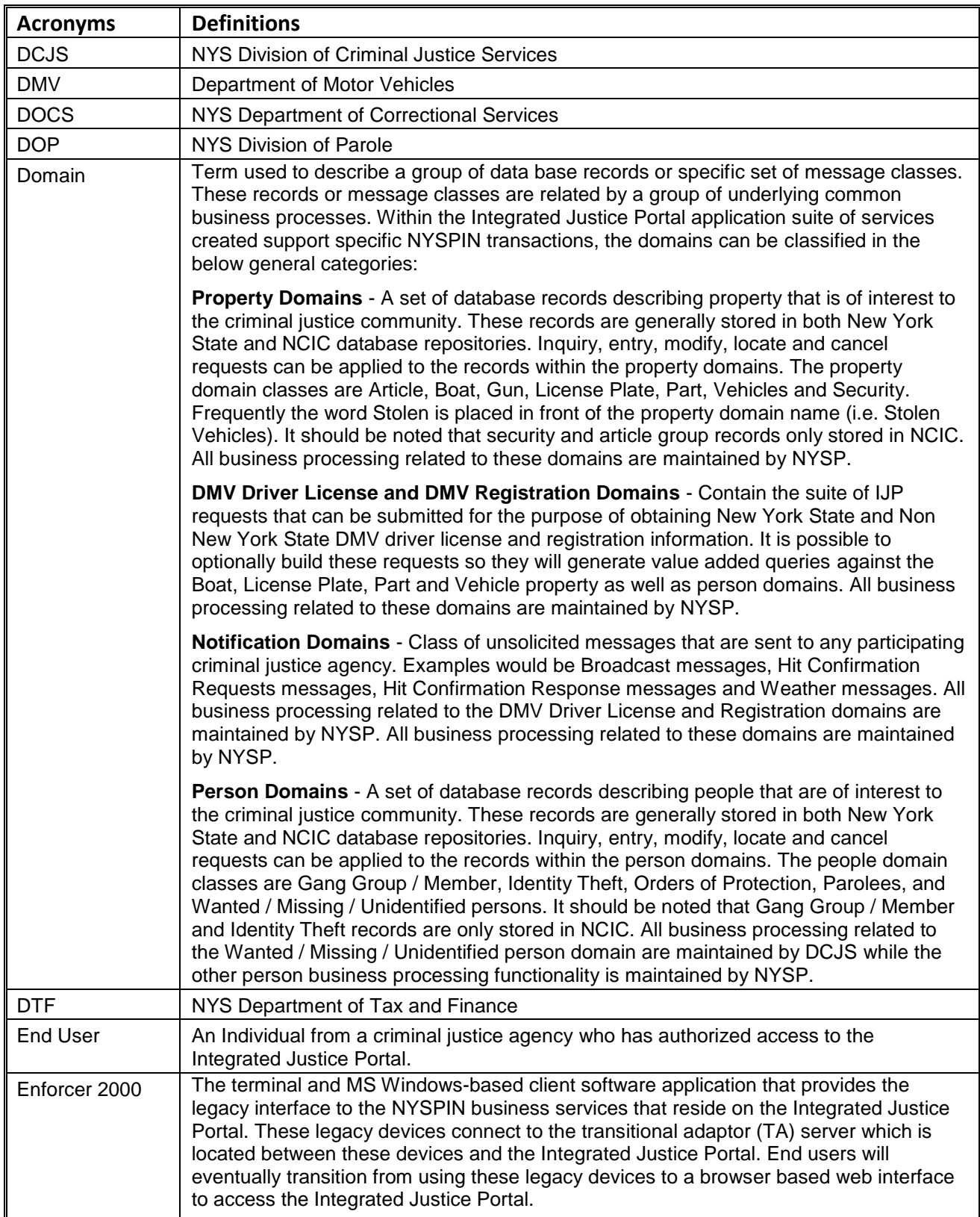

<span id="page-5-0"></span>The terms used in the document are listed and explained below:

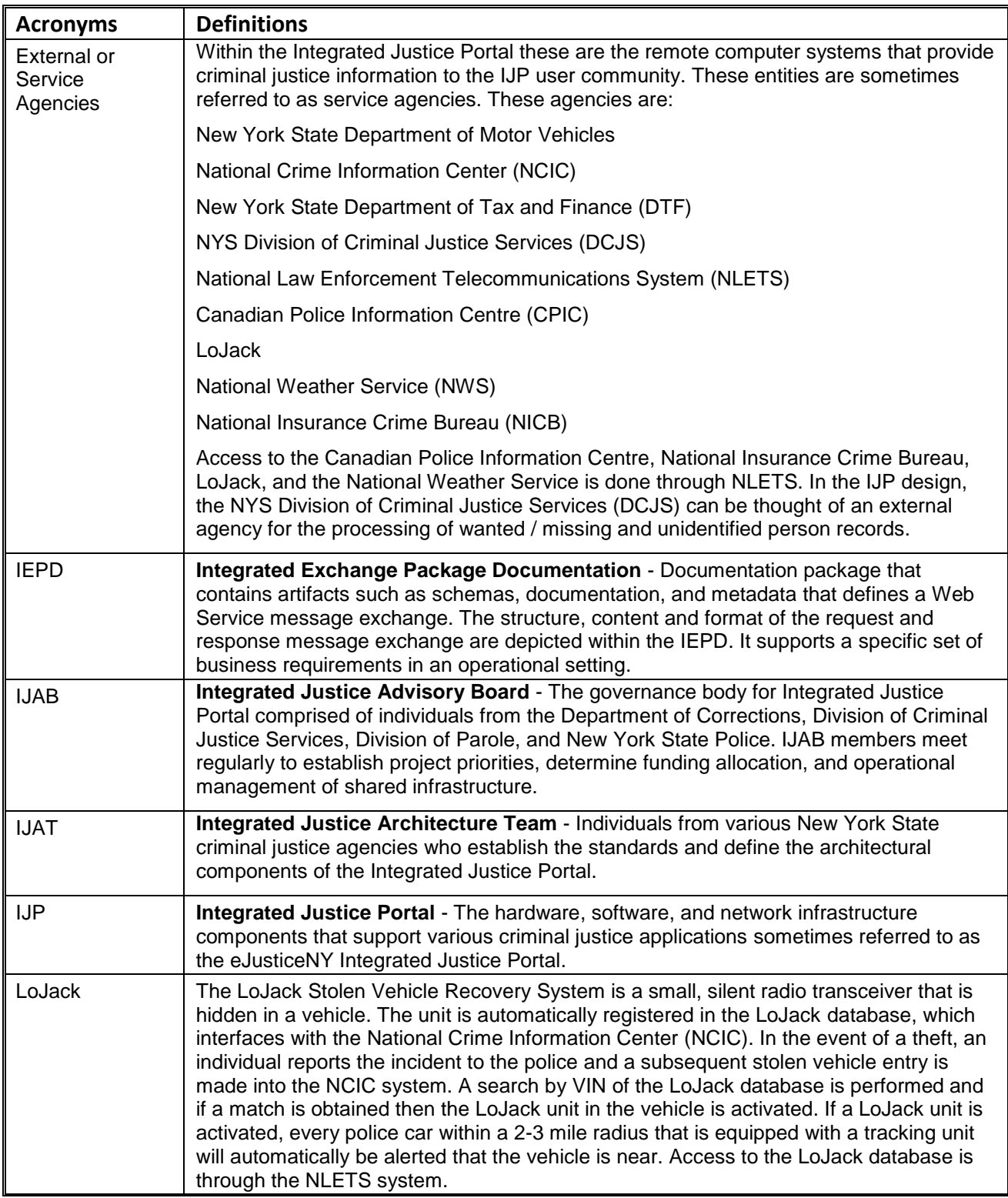

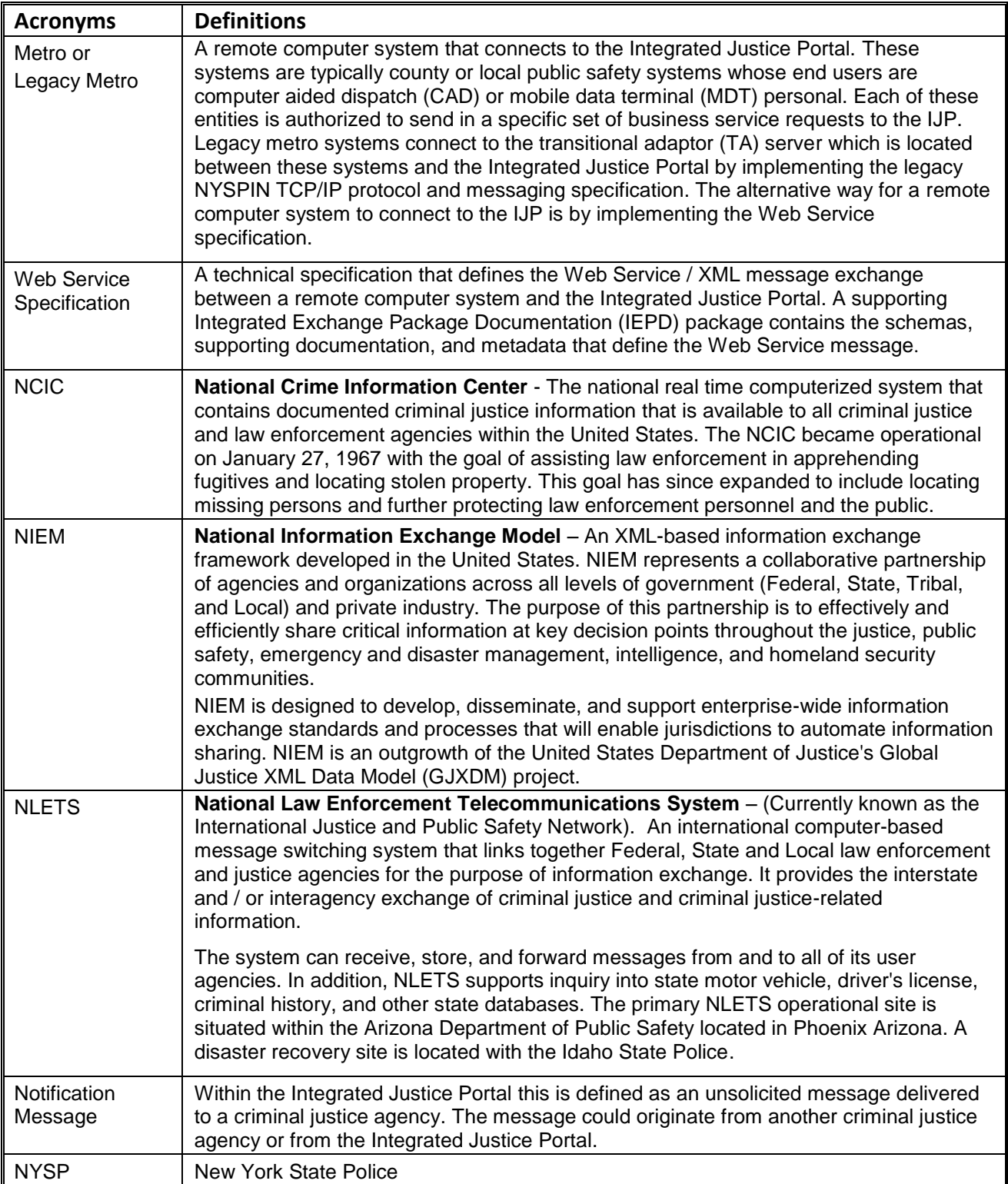

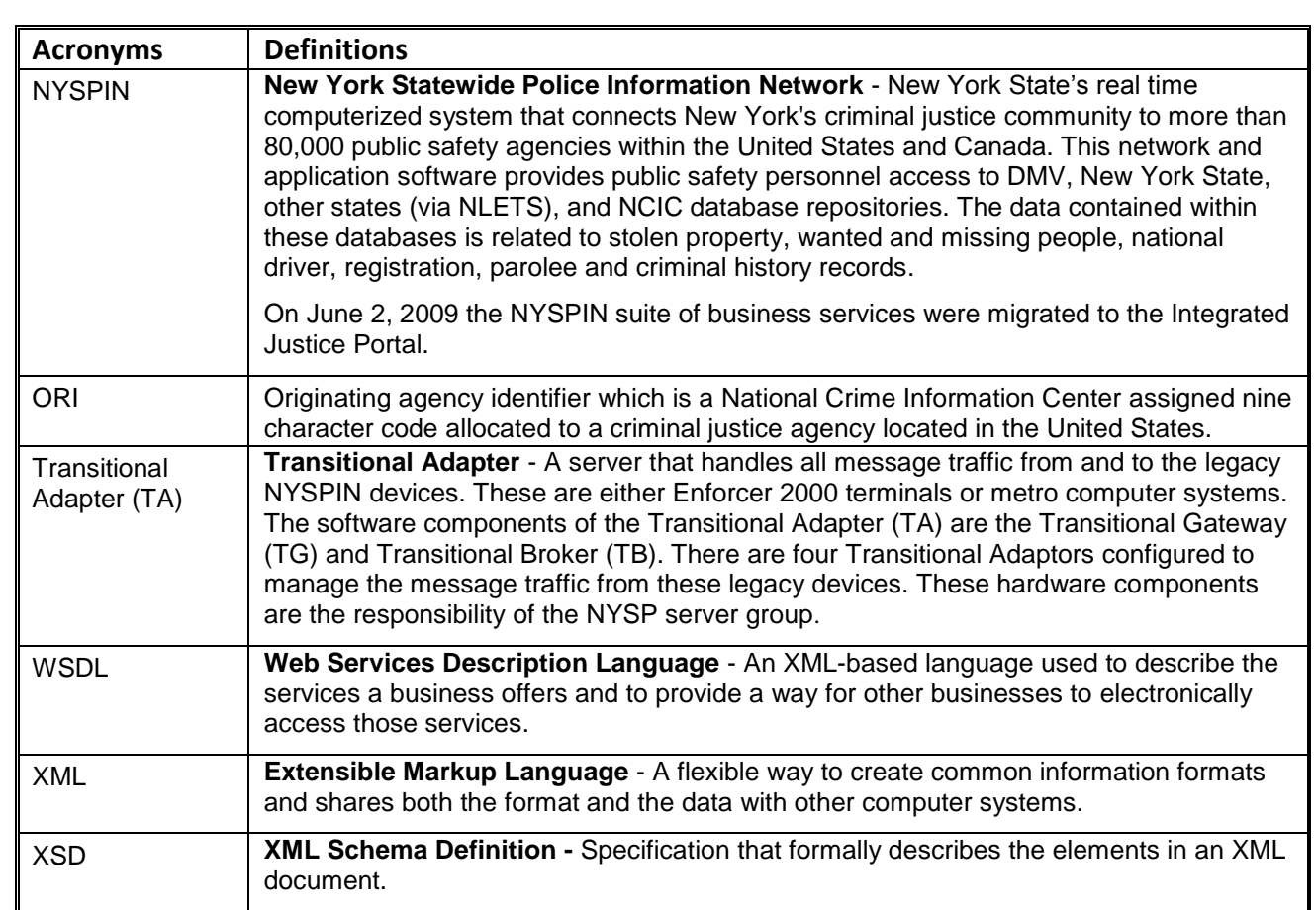

# <span id="page-9-0"></span>**3 OVERVIEW**

The diagram below provides an overview of the event flow from a remote computer system to the NYSP IJP web services with authentication, authorization and encryption.

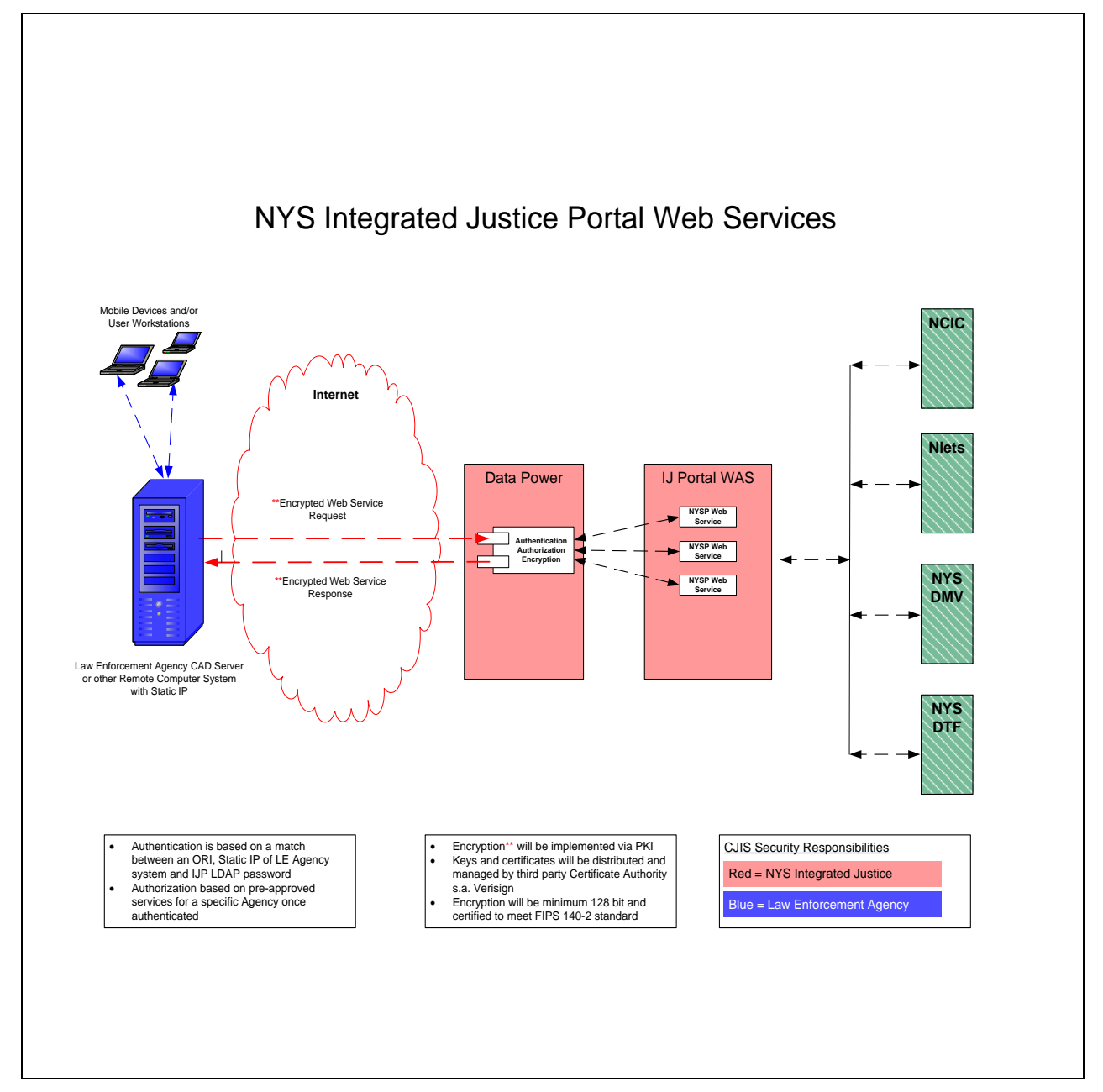

Figure 1: Transaction Overview from a Remote Computer System to NYSP IJP Web Services

# <span id="page-10-0"></span>**4 IJP WEB SERVICES**

The IJP web services are built with certain rules and features which are outlined below:

- The Integrated Justice Portal web services are one way in direction and are defined as the Integrated Justice Portal web service. The IJP will maintain a web service whose function is to listen for requests from an Agency remote computer system. The Agency/Integrator is responsible for creating and maintaining a web service whose function is to listen for responses from IJP. The IJP distributed Web Services Description Language (WSDL) describes the structure of the remote computer system's receiving web service.
- The Agency remote computer system invokes the IJP Web Service to submit the request. The IJP then processes the request, invokes the Agency remote computer system's receiver Web Service, and publishes the response(s).
- The Agency remote computer system will call the IJP Web Service with its request XML document. (See 4.6 NYSHeader Completion Guidelines). The IJP will acknowledge receipt with a synchronous response on the Web Service call. The synchronous call acknowledgement will carry a string "SUCCESS" if the Web Service call resulted in successful transmission of data into the IJP.
- If the Web Service call did not result in successful transmission of data into the IJP either because of non conformity against the XML Schema Definition (XSD), or due to any other reason, then the acknowledgement will carry a string "FAILURE :" followed by the exception message text.
- After the Web Service call results in successful transmission of data into the IJP, all the response(s) will be sent via the response path. This is the URL that is supplied by the remote computer system in the Future Path element of the original request. All message exchange will be done via htpps. If for some reason the agency requires that inbound responses use a port other that 443 then the port range of 4440 – 4444 can be utilized.
- For a Message Type element defined as a notification, if the request XML document is valid and the request data is good there will be no further confirmation from IJP after the handshake. Do we want to omit this statement since our direction now is not to support notifications from Metro systems?

### <span id="page-10-1"></span>**4.1 WEB SERVICE URL TO INVOKE**

Web Service Meta data is documented in the Web Services Description Language (WSDL) document. The URL in the WSDL is documented as localhost. The actual URL will be provided by the IJP team upon request for access to test, staging and production environments.

### <span id="page-10-2"></span>**4.2 XML DATA**

Specification of XML data will include:

- All data from Agency remote computer system to IJP for requests and responses exchanged.
- NIEM 1.0 compliant XML Documents. (org.w3c.Document).
- NYSMessage->NYSHeader and NYSMessage->NYSPayload element structure.

### <span id="page-11-0"></span>**4.3 NIEM IEPD FOR YOUR TRANSACTION**

The latest NIEM IEPD will be provided by the IJP team upon request.

An IEPD typically contains the following:

- 1. XLS mapping of legacy fields to NIEM 1.0 XML elements
- 2. XSD's that define the XML document
- 3. Sample XML request with response examples

### <span id="page-11-1"></span>**4.4 AGENCY / INTEGRATOR RESPONSIBILITIES**

The Agency is required to implement specific functions in order to insure the correct operation of the web service. These responsibilities are:

- Agency/Integrator is responsible for implementing the receiver Web Service on the remote computer system. The receiver Web Service must be implemented as defined in the WSDL specifications distributed by IJP.
- Must insure that the submitted XML documents adheres to the below specifications:
	- o Must be an instance of org.w3c.dom.Document
	- o Must comply with the IEPD schema's distributed
	- o Document instance must be generated with nameSpaceAwareness set to true
- Remote computer system will receive business service response(s) (i.e. error messages, hits, no hits, etc.) via the receiver Web Service and determine further processing
- Responses from IJP to the remote computer system will not be correlated. The remote computer system must provide any and all correlation processing. To assist with this effort, the MessageId and UserId data elements that are submitted in the original request will be returned in subsequent response(s). Specific purposes of these elements are defined as:
	- o MessageID may be used by a remote computer system to identify all responses delivered by IJP for a given request. This mandatory field must be a minimum of 10 and a maximum of 48 characters from the printable ASCII characters set and must always be unique for each request submitted.
	- UserID will allow remote computer system to identify the requesting Device and User. The User should always be provided. If both the requesting Device and User are required to insure responses are routed back to the originator, the data can be formatted to best suite the Agency's needs.
- Remote computer system will identify if Web Service call is successful based on the string returned during the handshake with IJP or based on the exception thrown during the handshake
- Remote computer system must provide a valid response path URI that is reachable from IJP network in the request
- Most external agencies do not return pure tagged XML elements. In these cases the text response is contained in the cdata XML element. IJP has no control over this text response as it is just forwarding the response to the remote computer system. The remote computer system may have to manipulate this data depending on the Agency's business requirements.
- Remote computer system must render all returned responses based on the Agency's business requirements. This may or may not include displaying of any caveat text.

### <span id="page-12-0"></span>**4.5 WSDL FILES**

The Web Service Definition Language (WSDL) is a way of describing web services using common XML grammar. The WSDL describes:

- Data Type for message request and response
- Interface for the functions available to remote computer system
- Protocol being used
- Address information for a specific service

The Integrated Justice Portal supports a variety of specific business services. Depending on the need, the appropriate business service must be invoked. Each service has its own WSDL file which is built around a specific domain. Below is a list of the supported categorized domains.

- 1. DMV Only Inquiry DMV Registration, Driver and Highway Truck Mileage Use Tax inquiry requests
- 2. Property Inquiry Property Hot File inquiry requests for article, boat, guns, license plates, parts, vehicle and security records
- 3. Property Update Property Hot File entry and cancel requests for article, boat, guns, license plates, parts, vehicle and security records
- 4. Person Inquiry Wanted / Missing and Orders of Protection person inquiry requests
- 5. Person Update Orders of Protection Serve person request
- 6. Miscellaneous Inquiry Ori translastion, Hazmat and NCIC Nic Number requests

**Sample WSDL document**

```
<?xml version="1.0" encoding="UTF-8"?>
<wsdl:definitions targetNamespace="http://RegistrationDomainWS.ws.ijp.ij.state.ny.us" 
xmlns:impl="http://RegistrationDomainWS.ws.ijp.ij.state.ny.us" 
xmlns:intf="http://RegistrationDomainWS.ws.ijp.ij.state.ny.us" 
xmlns:wsdl="http://schemas.xmlsoap.org/wsdl/" 
xmlns:wsdlsoap="http://schemas.xmlsoap.org/wsdl/soap/" xmlns:wsi="http://ws-
i.org/profiles/basic/1.1/xsd" xmlns:xsd="http://www.w3.org/2001/XMLSchema">
<wsdl:types>
   <schema targetNamespace="http://RegistrationDomainWS.ws.ijp.ij.state.ny.us" 
xmlns="http://www.w3.org/2001/XMLSchema" xmlns:wsdl="http://schemas.xmlsoap.org/wsdl/" 
xmlns:xsd="http://www.w3.org/2001/XMLSchema">
    <element name="sendIJPRegistrationRequestResponse">
     <complexType>
      <sequence>
       <element name="sendIJPRegistrationRequestReturn" nillable="true" type="xsd:string"/>
      </sequence>
     </complexType>
    </element>
    <element name="sendIJPRegistrationRequest">
     <complexType>
      <sequence>
       <element name="registrationRequest" nillable="true" type="xsd:anyType"/>
      </sequence>
     </complexType>
    </element>
   </schema>
 </wsdl:types>
    <wsdl:message name="sendIJPRegistrationRequestResponse">
      <wsdl:part element="impl:sendIJPRegistrationRequestResponse" name="parameters"/>
   </wsdl:message>
    <wsdl:message name="sendIJPRegistrationRequestRequest">
```

```
 <wsdl:part element="impl:sendIJPRegistrationRequest" name="parameters"/>
   </wsdl:message>
    <wsdl:portType name="RegistrationDomainWS">
      <wsdl:operation name="sendIJPRegistrationRequest">
        <wsdl:input message="impl:sendIJPRegistrationRequestRequest" 
name="sendIJPRegistrationRequestRequest"/>
        <wsdl:output message="impl:sendIJPRegistrationRequestResponse" 
name="sendIJPRegistrationRequestResponse"/>
     </wsdl:operation>
   </wsdl:portType>
    <wsdl:binding name="RegistrationDomainWSSoapBinding" type="impl:RegistrationDomainWS">
      <wsdlsoap:binding style="document" transport="http://schemas.xmlsoap.org/soap/http"/>
      <wsdl:operation name="sendIJPRegistrationRequest">
        <wsdlsoap:operation soapAction="sendIJPRegistrationRequest"/>
        <wsdl:input name="sendIJPRegistrationRequestRequest">
          <wsdlsoap:body use="literal"/>
       </wsdl:input>
        <wsdl:output name="sendIJPRegistrationRequestResponse">
          <wsdlsoap:body use="literal"/>
       </wsdl:output>
     </wsdl:operation>
   </wsdl:binding>
    <wsdl:service name="RegistrationDomainWSService">
      <wsdl:port binding="impl:RegistrationDomainWSSoapBinding" name="RegistrationDomainWS">
        <wsdlsoap:address 
location="http://localhost:9080/services/IJPRegistrationDomainWS/services/RegistrationDomainWS"/>
     </wsdl:port>
   </wsdl:service>
</wsdl:definitions>
```
### <span id="page-14-1"></span><span id="page-14-0"></span>**4.6.1 Elements that make up NYSHeader**

Following are the elements of the NYSHeader and their details. Specifics of what a remote computer system can expect to receive on a response from IJP is available in section 4.6.2

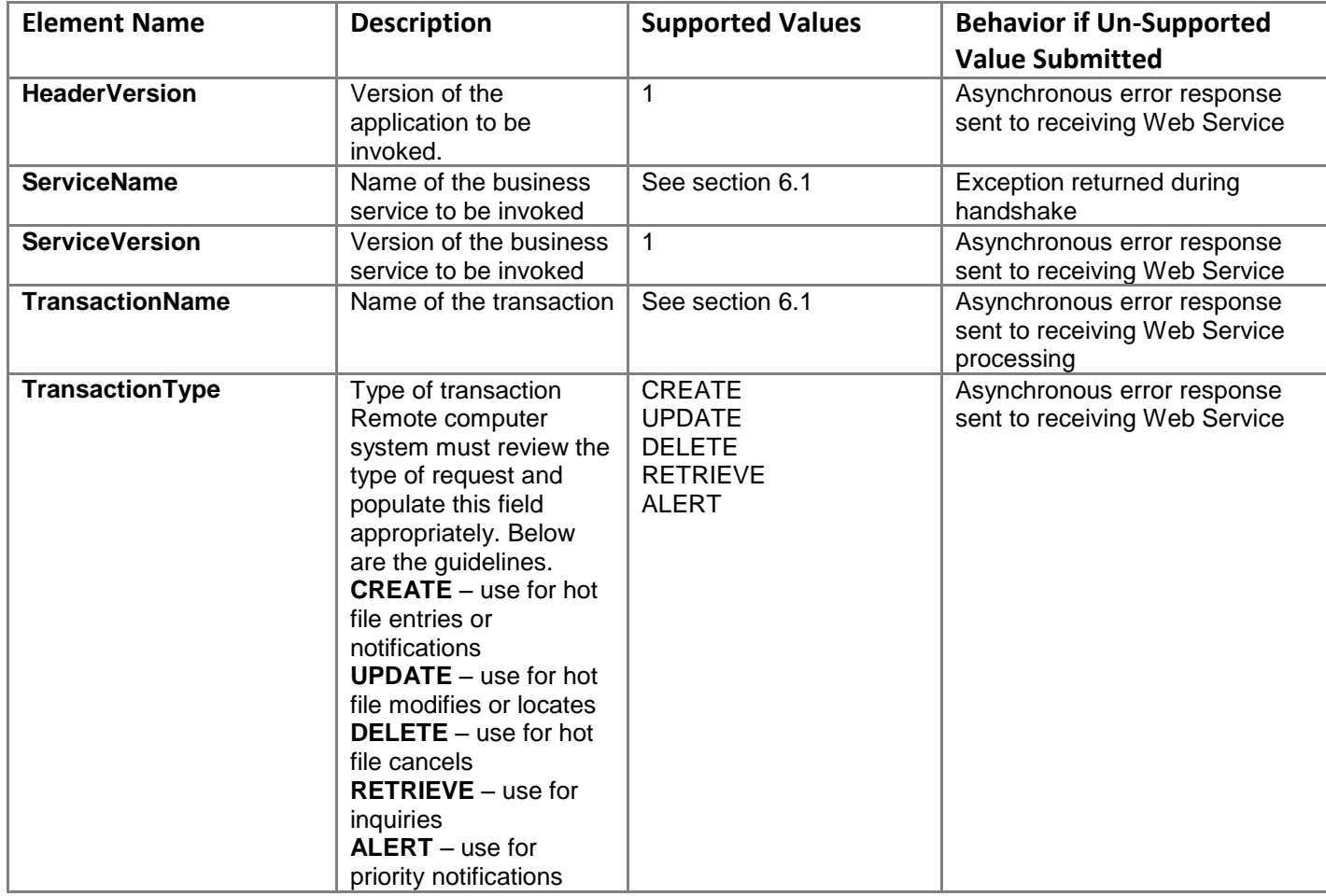

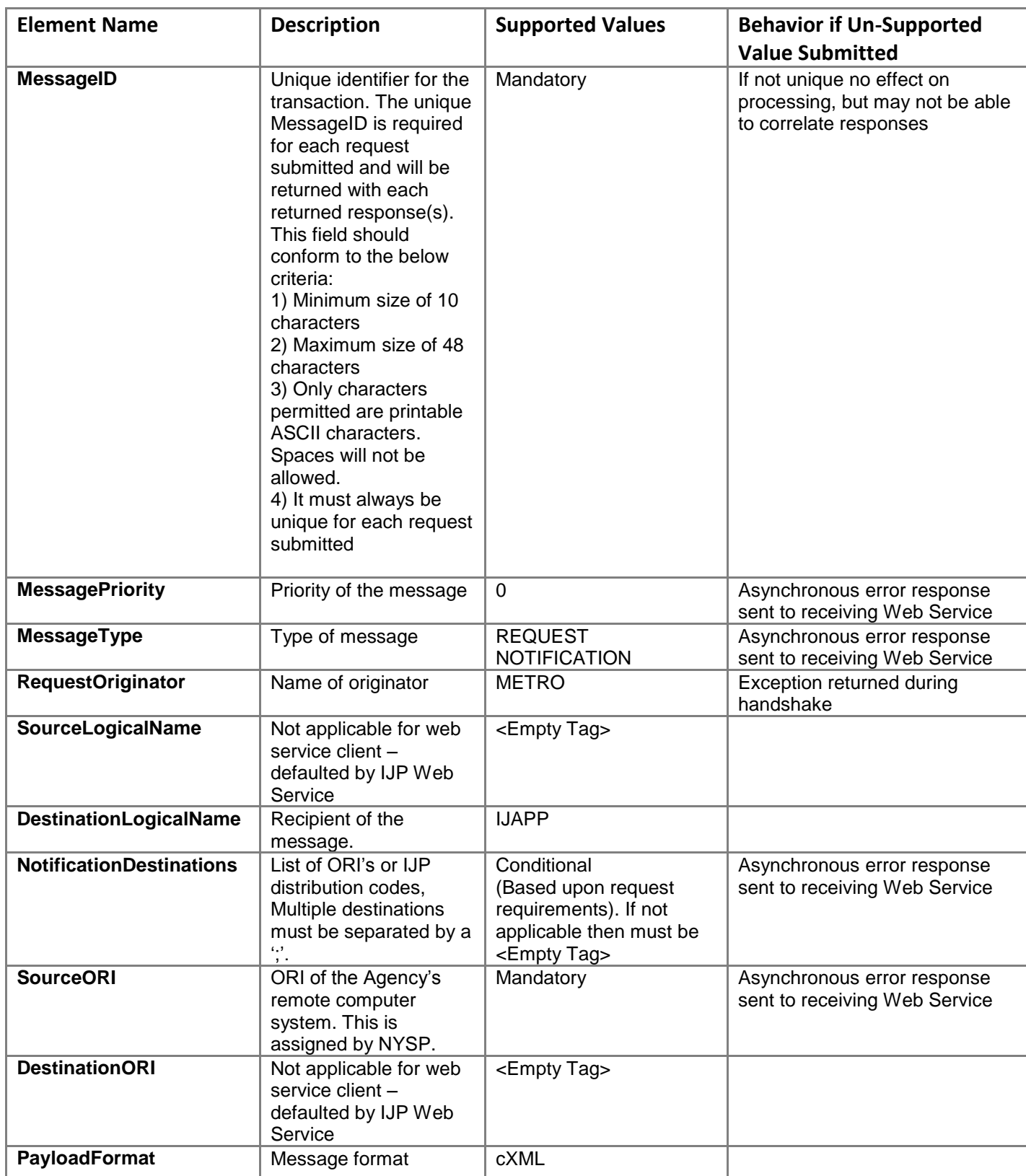

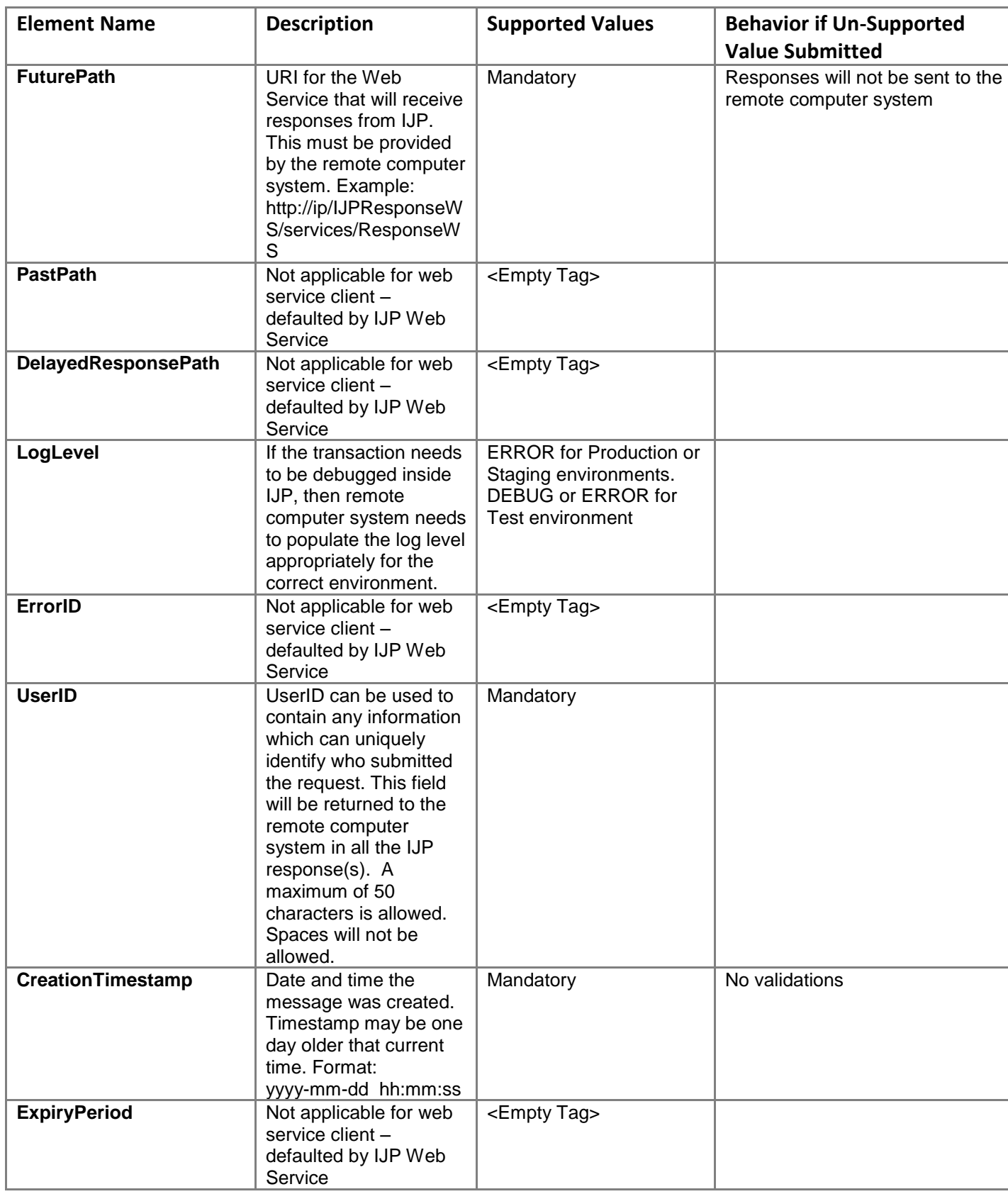

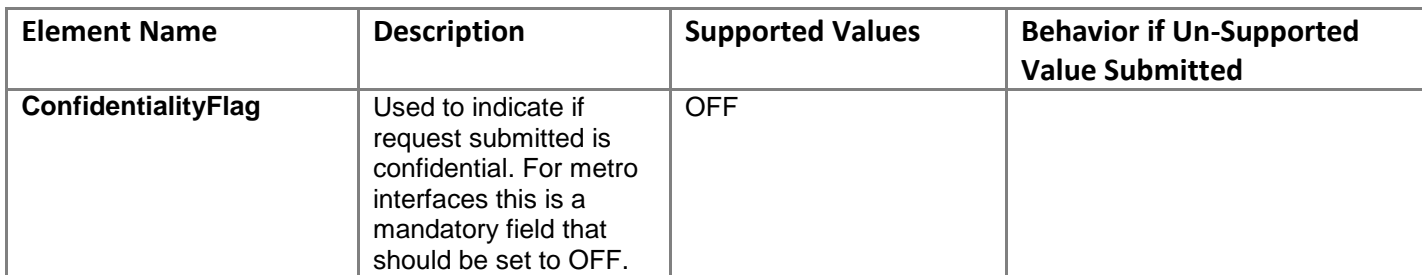

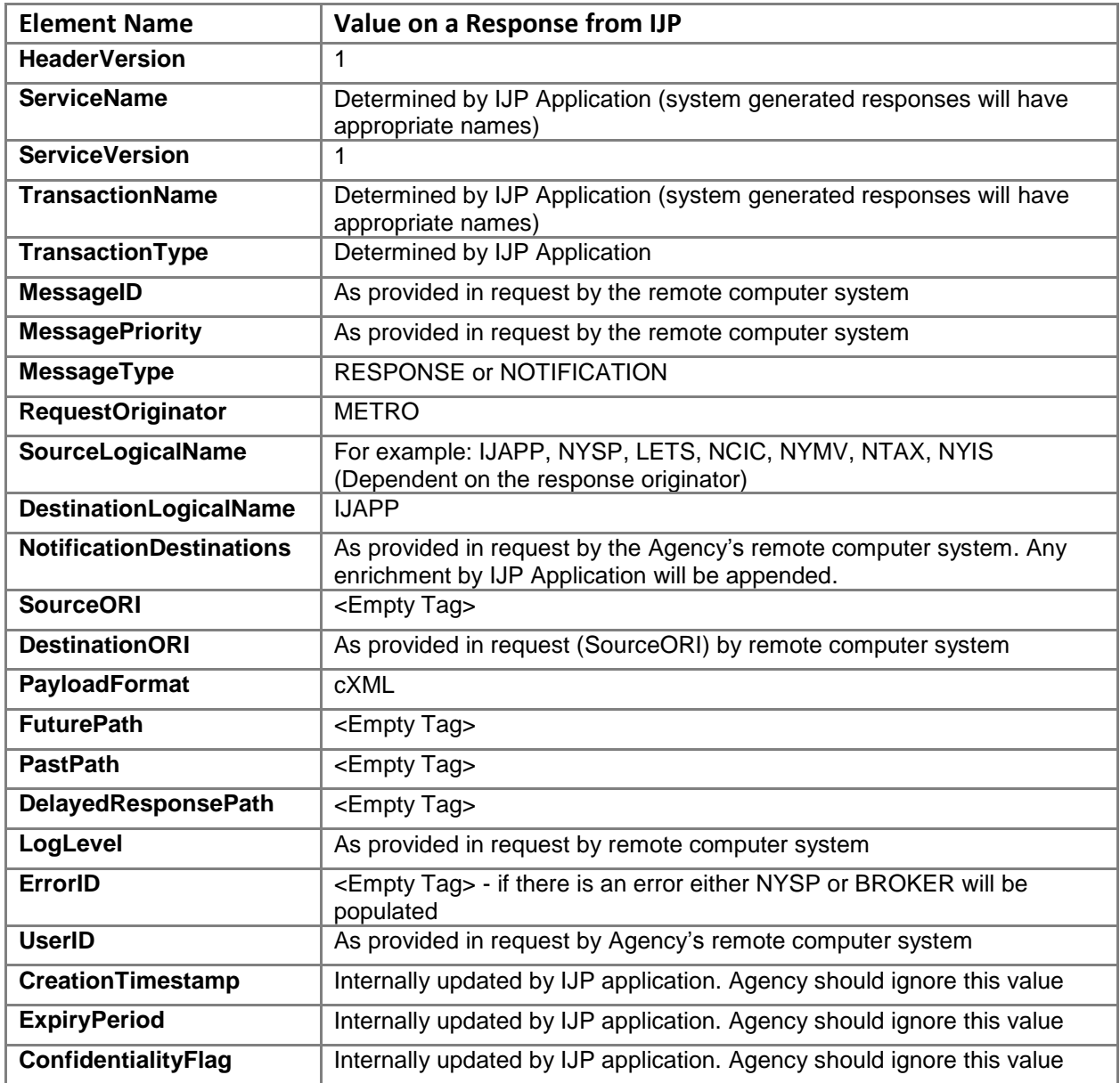

### <span id="page-18-0"></span>**4.6.2 Header values in a response to a Remote Computer System from IJP**

### <span id="page-19-0"></span>**4.6.3 Service Names and Associated Transaction Names for DMV Only Inquiry Requests**

The below table contains the valid service name / transaction name values for the DMV Only Inquiry web services.

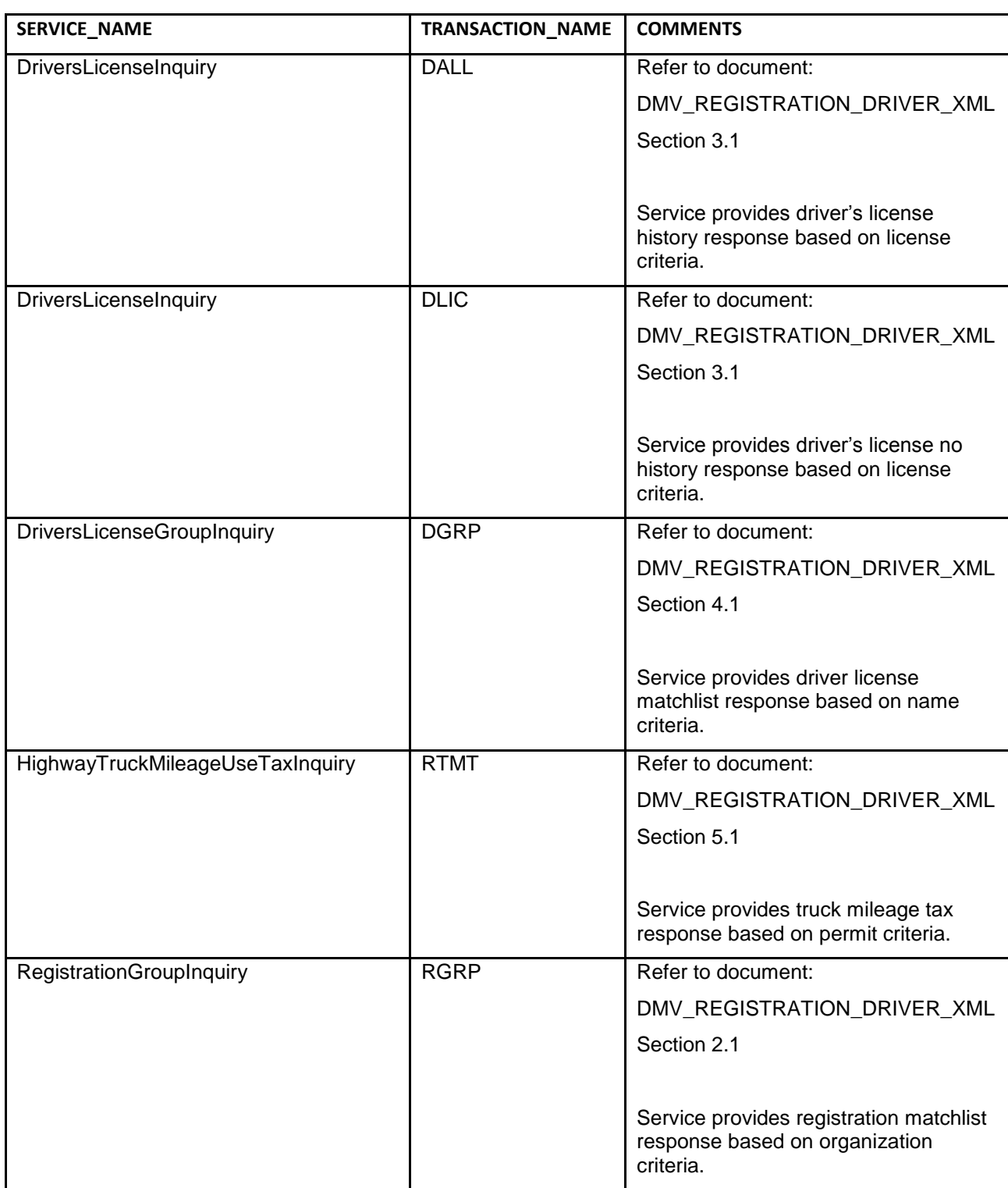

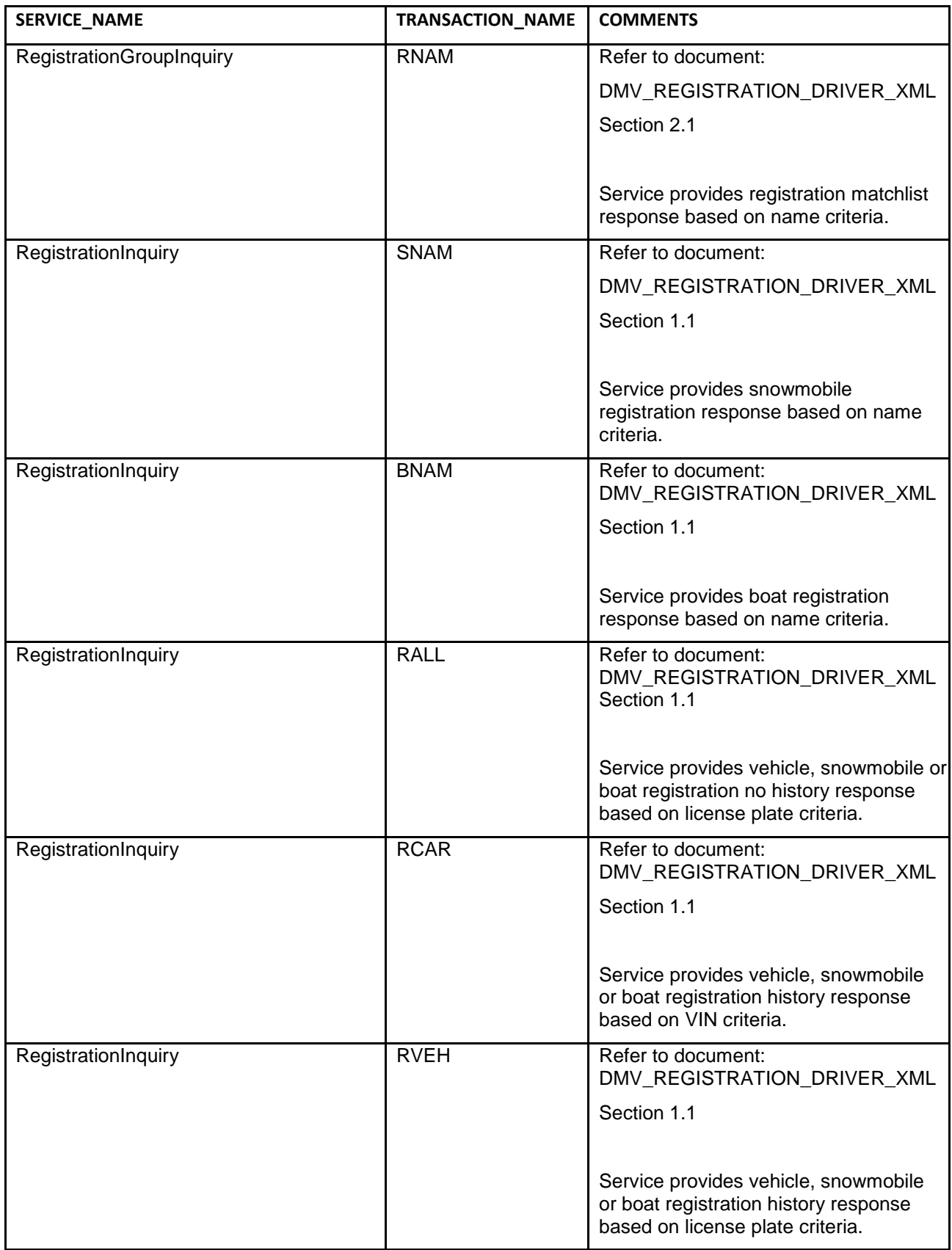

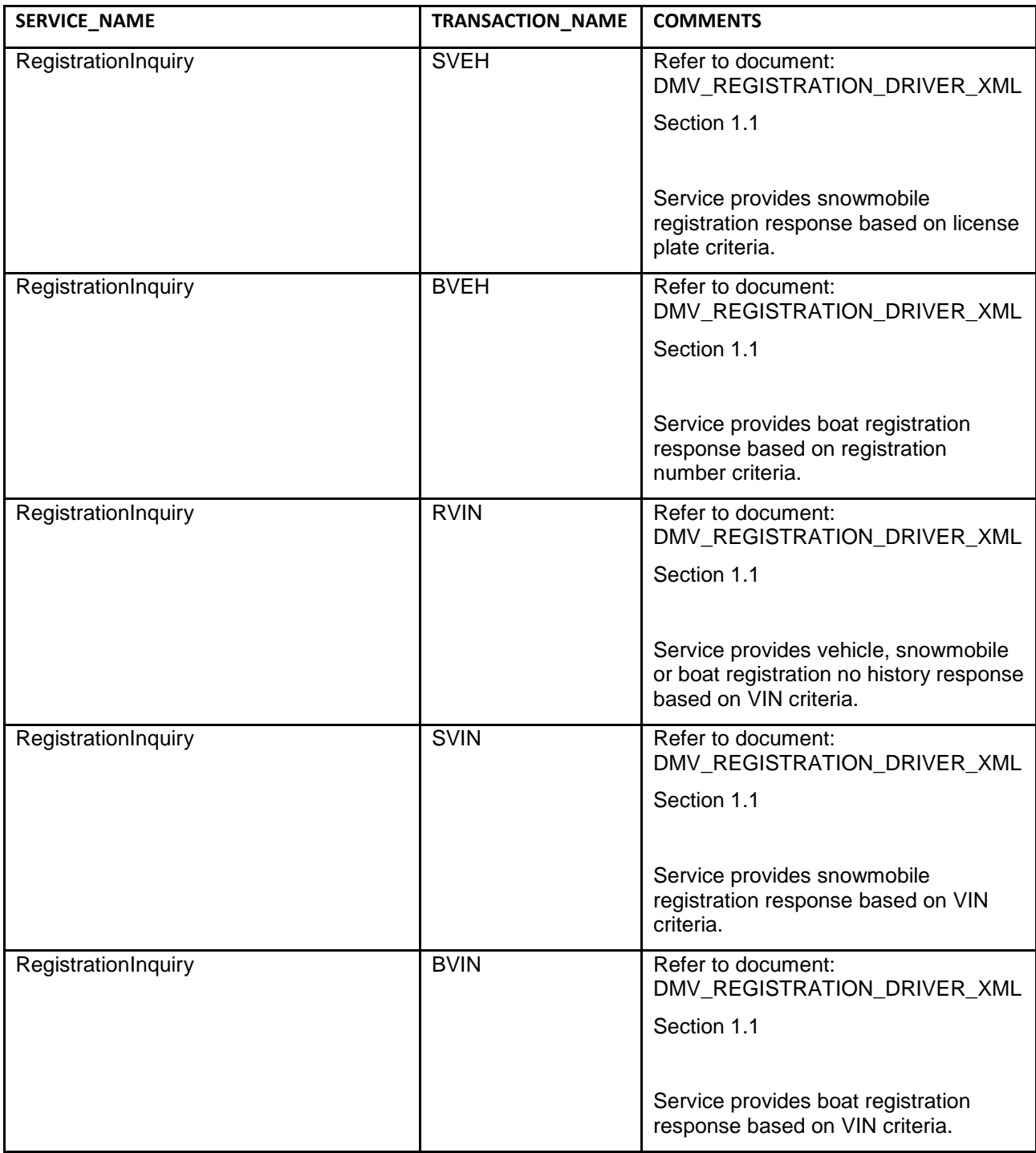

### <span id="page-22-0"></span>**4.6.4 Remote Computer System Request and Possible Response Scenarios**

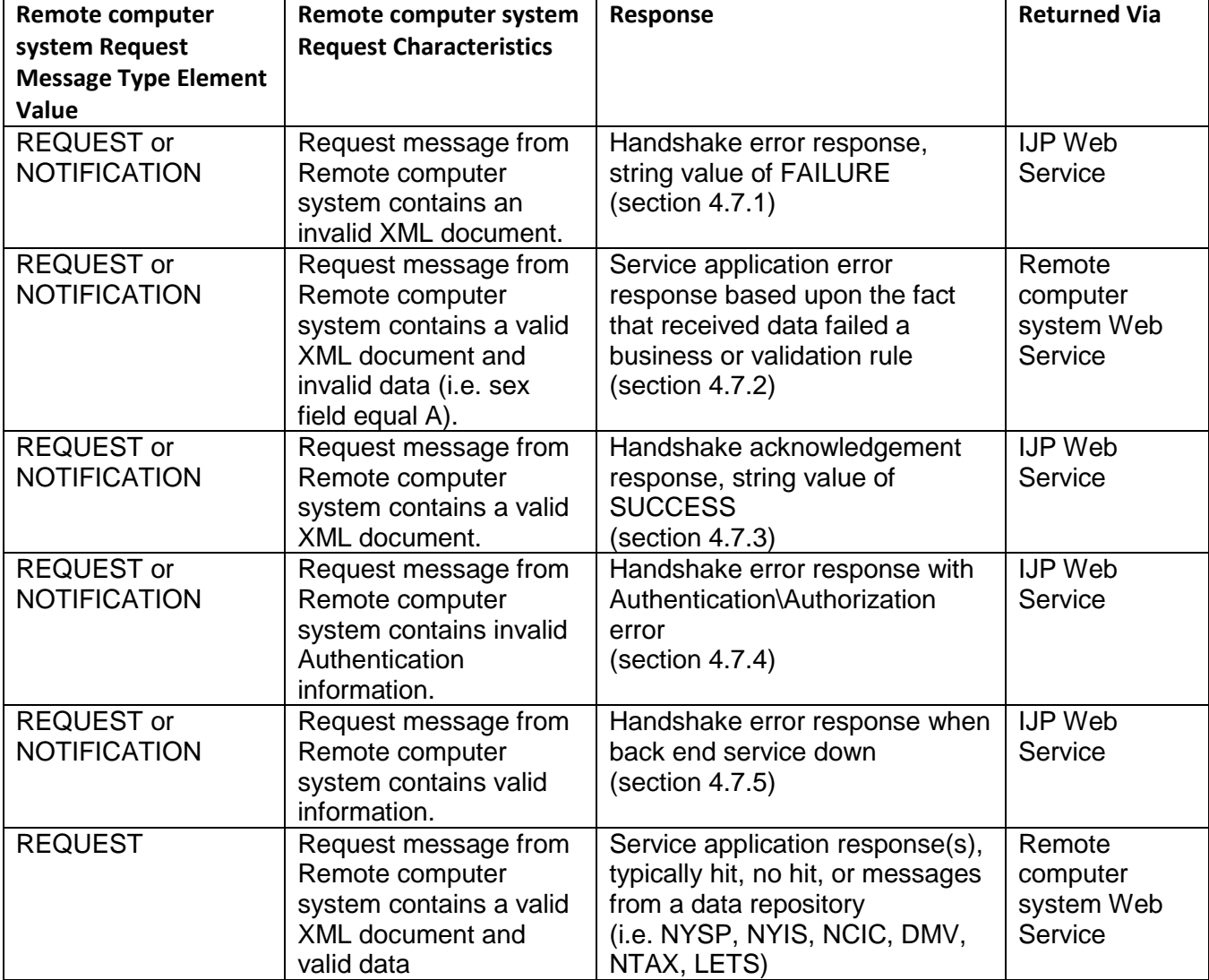

The table below shows the expected response categories based on a valid or invalid request.

### <span id="page-23-0"></span>**4.7 ERROR SAMPLES**

### <span id="page-23-1"></span>**4.7.1 Error response returned during handshake**

As an example, if an invalid xml document is submitted by the remote computer system, a schema validation error is returned on the Web Service handshake. The response looks as shown below. Key component to note in xml is:

<sendIJPRegistrationRequestReturn>FAILURE:

#### **Sample Schema Validation Error Response**

```
<soapenv:Envelope xmlns:soapenv="http://schemas.xmlsoap.org/soap/envelope/"
xmlns:soapenc="http://schemas.xmlsoap.org/soap/encoding/"
xmlns:xsd="http://www.w3.org/2001/XMLSchema"
xmlns:xsi="http://www.w3.org/2001/XMLSchema-instance">
       <soapenv:Header/>
       <soapenv:Body>
               <p539:sendIJPRegistrationRequestResponse
xmlns:p539="http://RegistrationDomainWS.ws.ijp.ij.state.ny.us">
                      <sendIJPRegistrationRequestReturn>FAILURE : 
com.deloitte.common.objects.framework.CheckedApplicationException: Error in 
validateXmlAgainstXsd(), cvc-complex-type.2.4.a: Invalid content was found starting with element 
' nysExt:Action' . One of
\epsilonapos; {\epsilonquot; http://exchanges.state.ny.us/ij/Ext \epsilonquot; :MessageType,
\text{``quot;http://exchanges.state.ny.us/ij/Ext\"RelatedSearchHitIndicator},\texttt{``quot;http://exchanges.state.ny.us/ij/Ext\":HistoryIndicator,}\frac{1}{2} aguot; http://exchanges.state.ny.us/ij/Ext":NoGeneratedIndicator,
\text{``quot;http://exchanges.state.ny.us/ij/Ext@quot;:NoNYSPIndicator,}\texttt{``quot;}http://exchanges.state.ny.us/ij/Ext":NoNCICIndicator,
\alphaquot;http://exchanges.state.ny.us/ij/Ext":InquiryLevel}' is
expected.</sendIJPRegistrationRequestReturn>
               </p539:sendIJPRegistrationRequestResponse>
       </soapenv:Body>
</soapenv:Envelope>
```
### <span id="page-23-2"></span>**4.7.2 Asynchronous error response returned to receiving Web Service**

If the input document has business errors or validation errors, an error response is constructed by IJP and sent to the receiving remote computer system Web Service (as provided in the future path). Key elements to note are the "ErrorID" on NYSHeader. If this tag is not empty it indicates an error and details of the exception/error can be found in NYSException/NYSBusinessException elements.

#### **Sample Error Response**

```
<?xml version="1.0"?>
<soapenv:Envelope xmlns:soapenv="http://schemas.xmlsoap.org/soap/envelope/"
xmlns:impl="http://IJPResponseWS.ws.ijp.ij.state.ny.us"
xmlns:xsd="http://www.w3.org/2001/XMLSchema"
xmlns:xsi="http://www.w3.org/2001/XMLSchema-instance">
 <soapenv:Body>
  <impl:sendIJPResponseRequest>
   <impl:sendIJPResponse>
    <NS1:NYSMessage xmlns:NS1="http://exchanges.state.ny.us/common">
     <NS1:NYSHeader>
      <NS1:HeaderVersion>1</NS1:HeaderVersion>
      <NS1:ServiceName>RegistrationInquiry</NS1:ServiceName>
```

```
 <NS1:ServiceVersion>1</NS1:ServiceVersion>
       <NS1:TransactionName>RALL</NS1:TransactionName>
       <NS1:TransactionType>RETRIEVE</NS1:TransactionType>
       <NS1:MessageID>c4263af7-1dec-11dd-837b-</NS1:MessageID>
       <NS1:MessagePriority>0</NS1:MessagePriority>
       <NS1:MessageType>RESPONSE</NS1:MessageType>
       <NS1:RequestOriginator>METRO</NS1:RequestOriginator>
       <NS1:SourceLogicalName>NYSP</NS1:SourceLogicalName>
       <NS1:DestinationLogicalName>IJAPP</NS1:DestinationLogicalName>
       <NS1:NotificationDestinations></NS1:NotificationDestinations>
       <NS1:SourceORI></NS1:SourceORI>
       <NS1:DestinationORI>NY1010001</NS1:DestinationORI>
       <NS1:PayloadFormat>cXML</NS1:PayloadFormat>
       <NS1:FuturePath></NS1:FuturePath>
       <NS1:PastPath></NS1:PastPath>
       <NS1:DelayedResponsePath></NS1:DelayedResponsePath>
       <NS1:LogLevel>DEBUG</NS1:LogLevel>
       <NS1:ErrorID>NYSP</NS1:ErrorID>
       <NS1:UserID>NLETSUSER</NS1:UserID>
       <NS1:CreationTimestamp>05.09.2008 13:24:23</NS1:CreationTimestamp>
       <NS1:ExpiryPeriod></NS1:ExpiryPeriod>
       <NS1:ConfidentialityFlag>OFF</NS1:ConfidentialityFlag>
      </NS1:NYSHeader>
      <NS1:NYSPayload>
       <NS1:NYSRequest>
        <NS2:RegistrationInquiry_Request xmlns:NS2="http://exchanges.state.ny.us/ij/Doc">
         <NS3:BusinessOptions xmlns:NS3="http://exchanges.state.ny.us/ij/Ext">
          <NS3:Action>RegistrationInquiry_InState_ByRegistrationInformation_ForBoat</NS3:Action>
          <NS3:MessageKey></NS3:MessageKey>
         <NS3:NoGeneratedIndicator>true</NS3:NoGeneratedIndicator>
         </NS3:BusinessOptions>
         <NS4:Agency xmlns:NS4="http://exchanges.state.ny.us/ij/Ext">
         <NS5:OrganizationORIID xmlns:NS5="http://niem.gov/niem/domains/justice/1.0">
          <NS6:ID xmlns:NS6="http://niem.gov/niem/universal/1.0">NY1010001</NS6:ID>
         </NS5:OrganizationORIID>
         </NS4:Agency>
         <NS7:VehicleRegistration xmlns:NS7="http://exchanges.state.ny.us/ij/Ext">
         <NS8:VehicleRegistrationPlateID xmlns:NS8="http://niem.gov/niem/common/1.0">
           <NS9:ID xmlns:NS9="http://niem.gov/niem/universal/1.0">NY3790GD@@@@@@</NS9:ID>
          </NS8:VehicleRegistrationPlateID>
          <NS10:VehicleRegistrationPlateCategoryCode
xmlns:NS10="http://niem.gov/niem/common/1.0">90</NS10:VehicleRegistrationPlateCategoryCode
>
         </NS7:VehicleRegistration>
       </NS2:RegistrationInquiry_Request>
       </NS1:NYSRequest>
       <NS1:NYSResponse></NS1:NYSResponse>
       <NS1:NYSException>
        <NS1:NYSBusinessException>
         <NS1:OriginalPayload></NS1:OriginalPayload>
         <NS1:ExceptionList></NS1:ExceptionList>
         <NS1:ExceptionMessageText>INVALID DATA - REGISTRATION NUMBER INVALID. ERROR CODE: 
V067_REG_INVALID</NS1:ExceptionMessageText>
         <NS1:ExceptionCode>V067_REG_INVALID</NS1:ExceptionCode>
         <NS1:ExceptionSeverity>3</NS1:ExceptionSeverity>
         <NS1:ExceptionTimestamp>1221091588320</NS1:ExceptionTimestamp>
         <NS1:ExceptionComponentID></NS1:ExceptionComponentID>
         <NS1:ServiceName>RegistrationInquiry</NS1:ServiceName>
        </NS1:NYSBusinessException>
       </NS1:NYSException>
      </NS1:NYSPayload>
     </NS1:NYSMessage>
   </impl:sendIJPResponse>
   </impl:sendIJPResponseRequest>
 </soapenv:Body>
</soapenv:Envelope>
```
### <span id="page-25-0"></span>**4.7.3 Successful Handshake**

### **Sample Handshake**

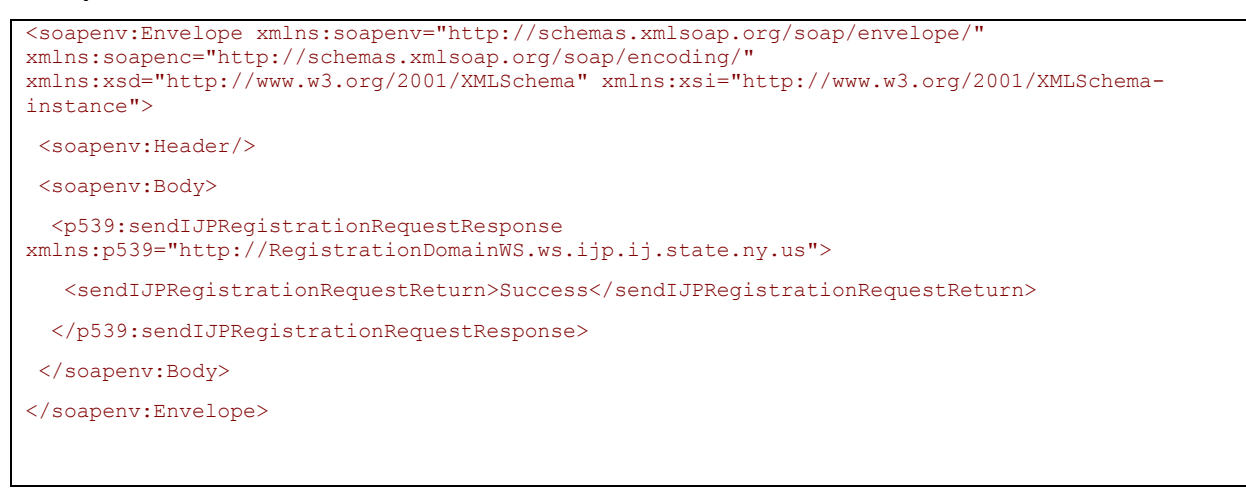

### <span id="page-25-1"></span>**4.7.4 Authentication / Authorization error response returned to receiving Web Service**

#### **Sample Authentication/Authorization Error Response**

```
<SOAP-ENV:Envelope SOAP-ENV:encodingStyle="http://schemas.xmlsoap.org/soap/encoding/" xmlns:SOAP-
ENV="http://schemas.xmlsoap.org/soap/envelope/">
   <SOAP-ENV:Body>
       <SOAP-ENV:Fault>
         <faultcode>SOAP-ENV:Client</faultcode>
          <faultstring>Invalid User Credentials. Please do not retry with the same userid and 
password to avoid locking...</faultstring>
       </SOAP-ENV:Fault>
    </SOAP-ENV:Body>
</SOAP-ENV:Envelope>
```
### <span id="page-26-0"></span>**4.7.5 Back end service down error response returned to receiving Web Service**

#### **Sample Back End Service Down Error Response**

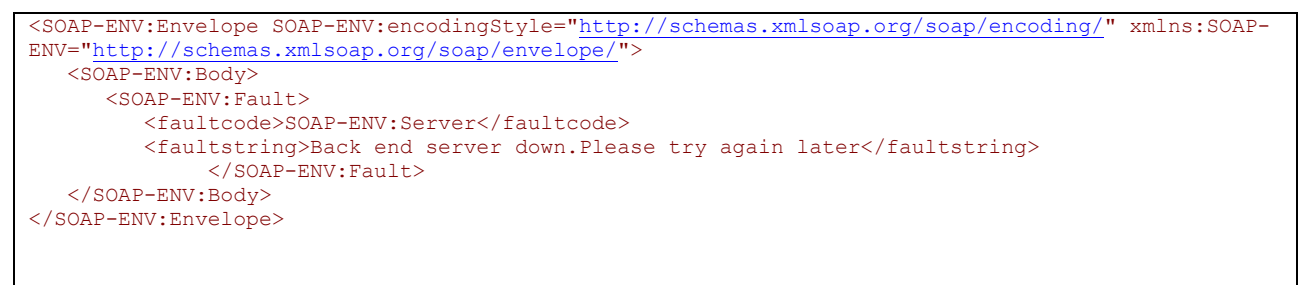

### <span id="page-27-1"></span><span id="page-27-0"></span>**5.1 PROCESS TO IMPLEMENT IJP WEB SERVICE**

- 1. Call NYSP Customer Call Center (1-800-342-3619) and request a Metro IJP Web Service interface ticket be created. Requestor should be agency. NYSP Customer Call Center will record basic information and provide a questionnaire to be completed and returned to the NYSP Call Center.
- 2. Once the questionnaire is received, NYSP staff will contact the Agency to set up a conference call with the Agency and Integrator if invited by Agency. At this time an explanation of the available group of web service transactions will be described to the agency with the intention of determining the project scope.
- 3. A letter explaining the Agency's intention to move to the IJP Web Service interface or implement a new IJP Web Service interface should be submitted to NYSP.
- 4. Upon receipt of the letter, NYSP will forward the IJP Web service Usage Specification and associated documentation. The agency will be responsible for distributing this information to the software integrator.
- 5. Conference calls will be scheduled as needed to discuss project responsibilities and the technical implementation aspects of the IJP Web Service interface to include network infrastructure requirements.
- 6. During the development, any implementation questions would be documented through a call to the NYSP Customer Call Center referencing the associated IJP Web Service interface ticket. The appropriate NYSP personnel will schedule a call back to answer questions or respond with email if appropriate.
- 7. The Agency will notify NYSP at least two weeks before they are ready to test. NYSP will set up a conference call to discuss testing connectivity, test plans, and to schedule test time. Testing will include submission of requests, responses and error conditions.
- 8. At the completion of successful testing, the Agency requesting the web service interface will certify, through official response, that all requested services are implemented correctly. Once the signoff is received, NYSP will schedule a date for migration of the converted or new remote computer system web service interface into production.

## <span id="page-28-0"></span>**6 APPENDIX**

### <span id="page-28-1"></span>**6.1 SERVICE NAMES AND TRANSACTION NAMES**

The table below lists the service names and corresponding transaction names. Agencies must get approval from NYSP personnel before being allowed to use any of the service name / transaction name combinations not specified in section 4.6.3.

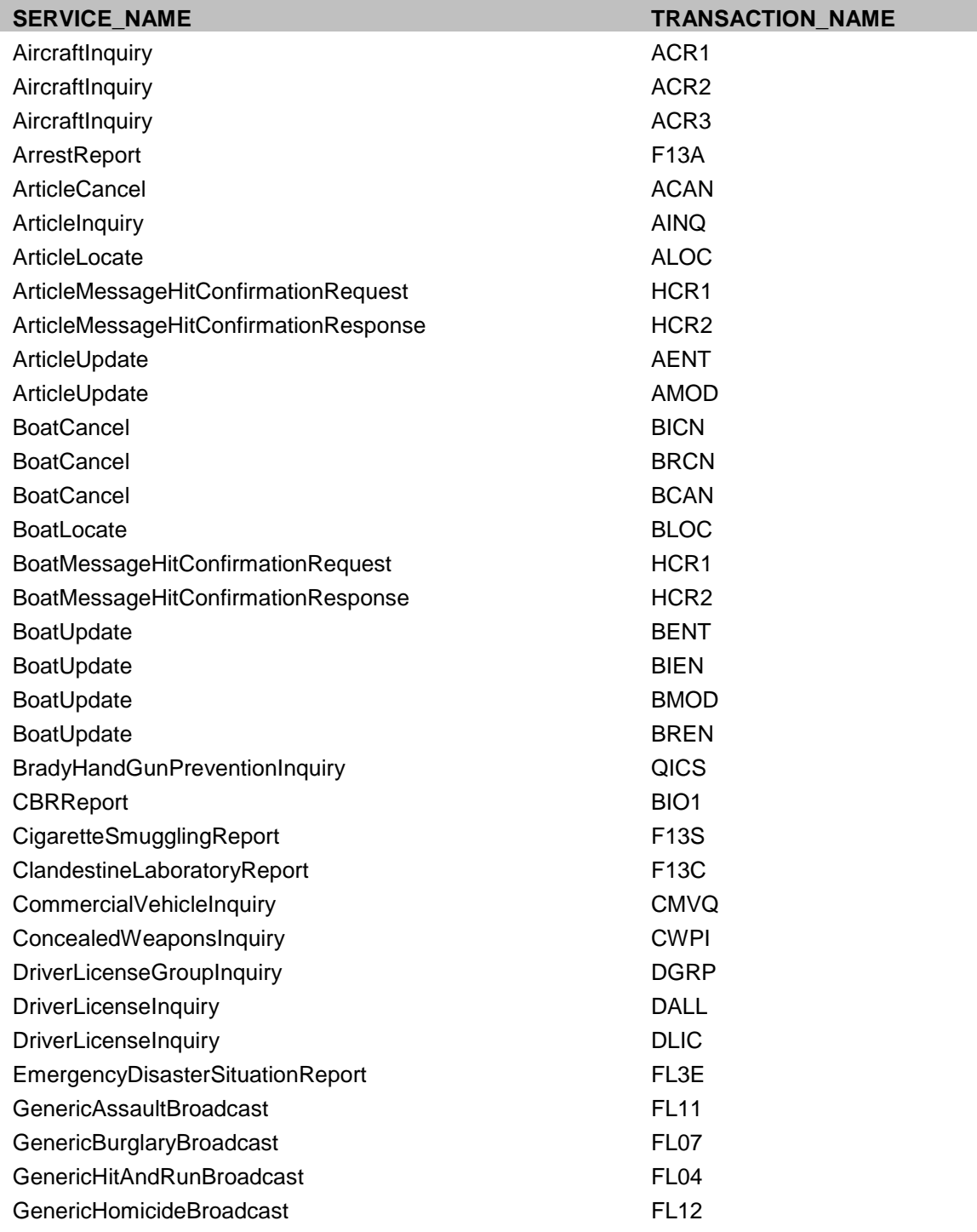

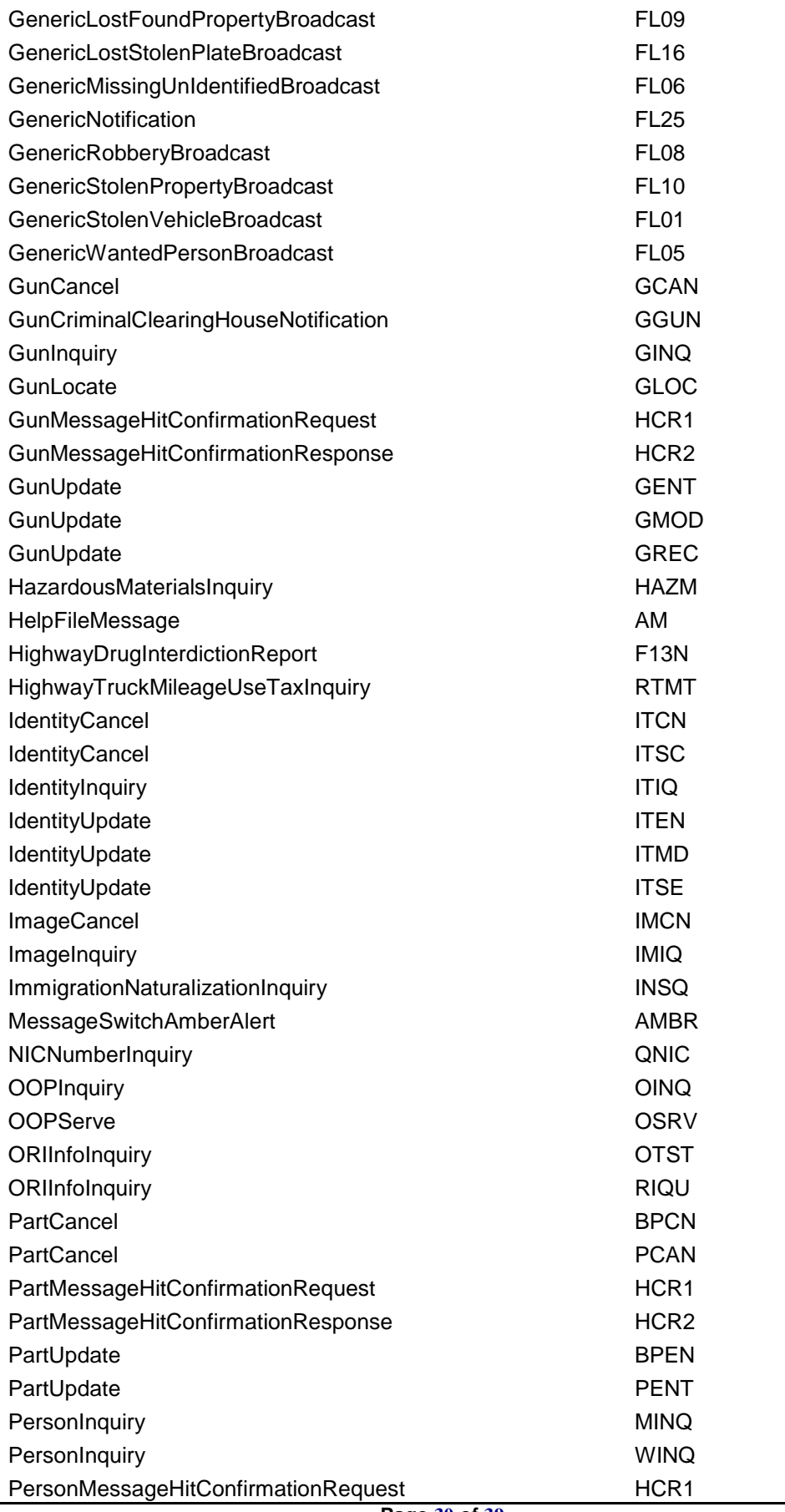

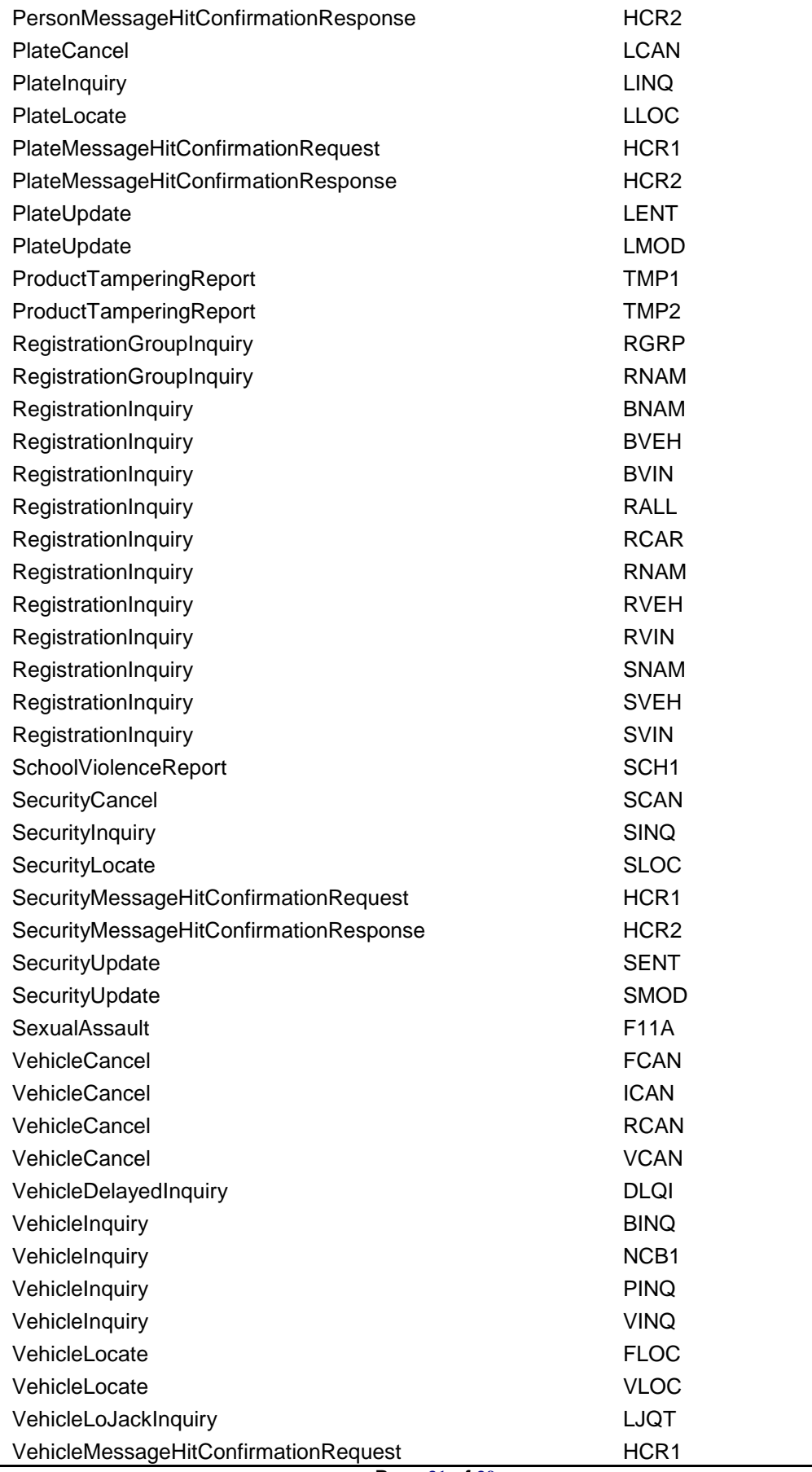

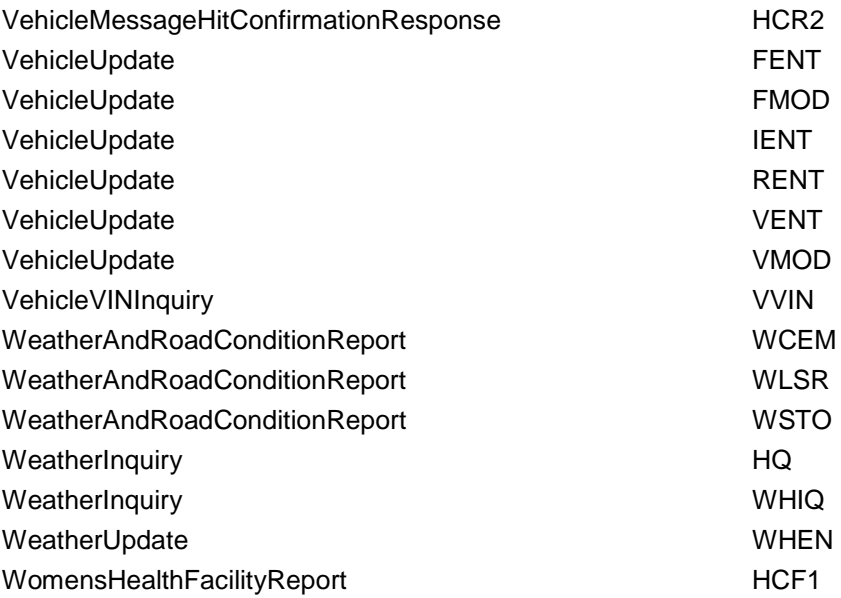

#### **\*\* Note \*\***

If an agency must invoke a Wanted, Missing or Unidentified person business service, the specifications for that message exchange will be provided by DCJS.

### <span id="page-32-0"></span>**6.2 NYSP IJP DMV ONLY WEB SERVICES POSSIBLE RESPONSES**

#### **Service Name:** RegistrationInquiry

#### **Action Name(s):**

[RegistrationInquiry\\_InState\\_ByRegistrationInformation\\_ForVehicle](file:///C:/Documents%20and%20Settings/gekberg/Documents%20and%20Settings/mmorrill/Desktop/DMV_Registration_Field_Definition.xls%23)

[RegistrationInquiry\\_InState\\_ByRegistrationInformation\\_ForSnowMobile](file:///C:/Documents%20and%20Settings/gekberg/Documents%20and%20Settings/mmorrill/Desktop/DMV_Registration_Field_Definition.xls%23)

RegistrationInquiry\_InState\_ByVehicleInformation\_ForVehicle

RegistrationInquiry\_InState\_ByVehicleInformation\_ForSnowMobile

#### **Responses:**

- New York DMV response
- NYS Plate and Vehicle file response based on license plate
- NYS Person file response based on license plate
- NCIC response based on license plate
- NYS Part file response based on VIN
- NYS Vehicle file response based on VIN
- NCIC response based on VIN
- NYS Person file response based on VIN
- NYS Parole file response based on Name, DOB and Sex
- NYS Orders of Protection file response based on Name, DOB and Sex
- NYS Person file response based on Name, DOB and Sex
- NCIC Person file response based on Name, DOB and Sex

#### **Action Name(s):**

RegistrationInquiry\_InState\_ByRegistrationInformation\_ForBoat

RegistrationInquiry\_InState\_ByVehicleInformation\_ForBoat

#### **Responses:**

- New York DMV response
- NYS Boat file response based on license plate
- NYS Person file response based on license plate
- NCIC response based on license plate
- NYS Boat file response based on VIN
- NCIC response based on VIN
- NYS Person file response based on VIN
- NYS Parole file response based on Name, DOB and Sex
- NYS Orders of Protection file response based on Name, DOB and Sex
- NYS Person file response based on Name, DOB and Sex
- NCIC Person file response based on Name, DOB and Sex

#### **Action Name(s):**

RegistrationInquiry\_OutOfState\_ByRegistrationInformation\_ForVehicle

RegistrationInquiry\_OutOfState\_ByRegistrationInformation\_ForSnowMobile

#### **Responses:**

- NLETS DMV response
- NYS Plate and Vehicle file response based on license plate
- NCIC response based on license plate
- NYS Person file response based on license plate

#### **Action Name(s):**

RegistrationInquiry\_OutOfState\_ByRegistrationInformation\_ForBoat

#### **Responses:**

- NLETS DMV response
- NYS Boat file response based on license plate
- NCIC response based on license plate

#### **Action Name(s):**

RegistrationInquiry\_OutOfState\_ByVehicleInformation\_ForBoat

#### **Responses:**

- NLETS DMV response
- NYS Boat file response based on VIN
- NCIC response based on VIN

#### **Action Name(s):**

RegistrationInquiry\_OutOfState\_ByVehicleInformation\_ForVehicle

RegistrationInquiry\_OutOfState\_ByVehicleInformation\_ForSnowMobile

#### **Responses:**

- NLETS DMV response
- NYS Vehicle file response based on VIN
- NCIC response based on VIN
- NYS Part file response based on VIN
- NYS Person file response based on VIN

#### **Action Name(s):**

RegistrationInquiry\_Canada\_ByRegistrationInformation

#### **Responses:**

- NLETS Canadian DMV response
- NYS Plate and Vehicle file response based on license plate
- NCIC response based on license plate

#### **Action Name(s):**

RegistrationInquiry\_Canada\_ByVehicleInformation

#### **Responses:**

- NLETS Canadian DMV response
- NYS Vehicle file response based on VIN
- NCIC response based on VIN

#### **Action Name(s):**

RegistrationInquiry\_OutOfState\_ByPersonInformation\_ForVehicle RegistrationInquiry\_OutOfState\_ByPersonInformation\_ForSnowMobile RegistrationInquiry\_OutOfState\_ByPersonInformation\_ForBoat

#### **Responses:**

NLETS DMV response

#### **Service Name:** RegistrationGroupInquiry

#### **Action Name(s):**

[RegistrationGroupInquiry\\_InState\\_ByPersonInformation](file:///C:/Documents%20and%20Settings/gekberg/Documents%20and%20Settings/mmorrill/Desktop/DMV_Registration_Field_Definition.xls%23RANGE!A1%23RANGE!A1)

[RegistrationGroupInquiry\\_InState\\_ByOrganizationInformation](file:///C:/Documents%20and%20Settings/gekberg/Documents%20and%20Settings/mmorrill/Desktop/DMV_Registration_Field_Definition.xls%23RANGE!A1%23RANGE!A1)

#### **Responses:**

New York DMV response

#### **Service Name:** DriversLicenseGroupInquiry

#### **Action Name(s):**

[DriversLicenseGroupInquiry\\_InState\\_ByPersonInformation\\_ForGroup](file:///C:/Documents%20and%20Settings/gekberg/Documents%20and%20Settings/mmorrill/Desktop/DMV_Registration_Field_Definition.xls%23RANGE!A1%23RANGE!A1)

#### **Responses:**

New York DMV response

#### **Service Name:** DriversLicenseInquiry

#### **Action Name(s):**

DriversLicenseInquiry\_InState\_ByLicenseInformation

DriversLicenseInquiry\_InState\_ByPersonInformation

#### **Responses:**

- New York DMV response
- NYS Parole file response based on Name, DOB and Sex
- NYS Orders of Protection file response based on Name, DOB and Sex
- NYS Person file response based on Name, DOB and Sex
- NCIC Person file response based on Name, DOB and Sex

#### **Action Name(s):**

DiversLicenseInquiry\_OutOfState\_ByPersonInformation

#### **Responses:**

- NLETS DMV response
- NYS Parole file response based on Name, DOB and Sex
- NYS Orders of Protection file response based on Name, DOB and Sex
- NYS Person file response based on Name, DOB and Sex
- NCIC Person file response based on Name, DOB and Sex

#### **Action Name(s):**

DriversLicenseInquiry\_OutOfState\_ByLicenseInformation

#### **Responses:**

• NLETS DMV response

#### **Action Name(s):**

DriversLicenseInquiry\_Canada\_ByLicenseInformation

#### **Responses:**

- NLETS Canadian DMV response
- New York DMV response
- NYS Parole file response based on Name, DOB and Sex
- NYS Orders of Protection file response based on Name, DOB and Sex
- NYS Person file response based on Name, DOB and Sex
- NCIC Person file response based on Name, DOB and Sex

#### **Service Name:** HighwayTruckMileageUseTaxInquiry

#### **Action Name(s):**

HighwayTruckMileageUseTaxInquiry

#### **Responses:**

- New York Department of Tax response
- New York DMV response
- NYS Plate and Vehicle file response based on license plate
- NYS Person file response based on license plate
- NCIC response based on license plate
- NYS Part file response based on VIN
- NYS Vehicle file response based on VIN
- NCIC response based on VIN
- NYS Person file response based on VIN
- NYS Parole file response based on Name, DOB and Sex
- NYS Orders of Protection file response based on Name, DOB and Sex
- NYS Person file response based on Name, DOB and Sex
- NCIC Person file response based on Name, DOB and Sex

Other Person related services are planned for Wanted, Missing and Unidentified Search, Entry and Update. Details for these services are unavailable at this time.

### <span id="page-37-0"></span>**6.3 NYSP IJP SAMPLE REQUEST MESSAGE WITH USERNAME / PASSWORD CREDENTIALS**

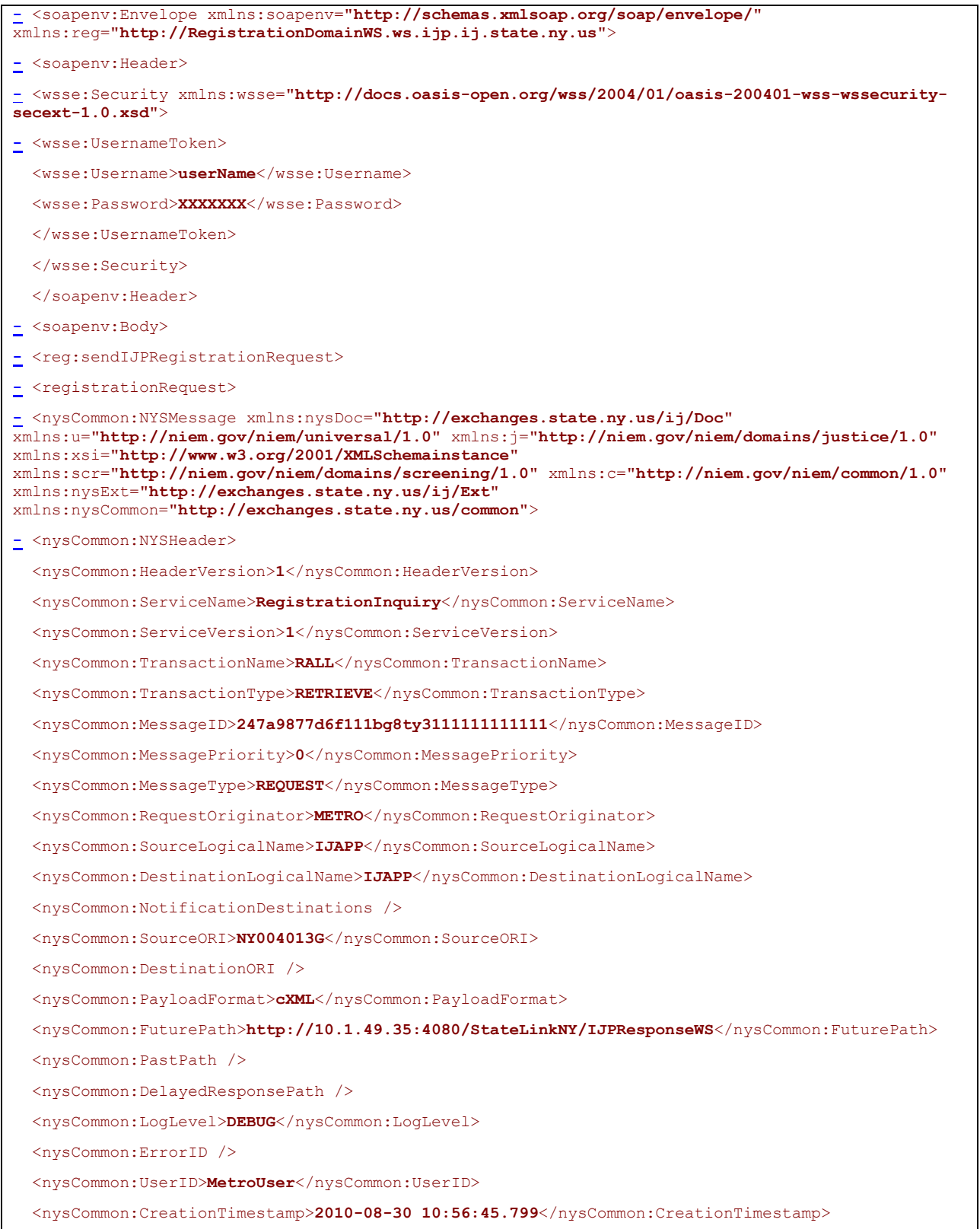

<nysCommon:ExpiryPeriod />

<nysCommon:ConfidentialityFlag>**OFF**</nysCommon:ConfidentialityFlag>

</nysCommon:NYSHeader>

- **[-](file:///C:/Documents%20and%20Settings/gekberg/Documents%20and%20Settings/Local%20Settings/Temp/XPgrpwise/SampleReg_SOAPRequest_1.xml%23%23)** <nysCommon:NYSPayload>
- **[-](file:///C:/Documents%20and%20Settings/gekberg/Documents%20and%20Settings/Local%20Settings/Temp/XPgrpwise/SampleReg_SOAPRequest_1.xml%23%23)** <nysCommon:NYSRequest>
- **[-](file:///C:/Documents%20and%20Settings/gekberg/Documents%20and%20Settings/Local%20Settings/Temp/XPgrpwise/SampleReg_SOAPRequest_1.xml%23%23)** <nysDoc:RegistrationInquiry\_Request>
- **[-](file:///C:/Documents%20and%20Settings/gekberg/Documents%20and%20Settings/Local%20Settings/Temp/XPgrpwise/SampleReg_SOAPRequest_1.xml%23%23)** <nysExt:BusinessOptions>
	- <nysExt:Action>**RegistrationInquiry\_InState\_ByRegistrationInformation\_ForVehicle**</nysExt:Action>

<nysExt:NoGeneratedIndicator>**false**</nysExt:NoGeneratedIndicator>

- </nysExt:BusinessOptions>
- **[-](file:///C:/Documents%20and%20Settings/gekberg/Documents%20and%20Settings/Local%20Settings/Temp/XPgrpwise/SampleReg_SOAPRequest_1.xml%23%23)** <nysExt:Agency>
- **[-](file:///C:/Documents%20and%20Settings/gekberg/Documents%20and%20Settings/Local%20Settings/Temp/XPgrpwise/SampleReg_SOAPRequest_1.xml%23%23)** <j:OrganizationORIID>
- <u:ID>**NY004013G**</u:ID>
- </j:OrganizationORIID>
- </nysExt:Agency>
- **[-](file:///C:/Documents%20and%20Settings/gekberg/Documents%20and%20Settings/Local%20Settings/Temp/XPgrpwise/SampleReg_SOAPRequest_1.xml%23%23)** <nysExt:VehicleRegistration>
- **[-](file:///C:/Documents%20and%20Settings/gekberg/Documents%20and%20Settings/Local%20Settings/Temp/XPgrpwise/SampleReg_SOAPRequest_1.xml%23%23)** <c:VehicleRegistrationPlateID>
	- <u:ID>**LIC123**</u:ID>
- </c:VehicleRegistrationPlateID>
- <c:VehicleRegistrationPlateCategoryCode>**16**</c:VehicleRegistrationPlateCategoryCode>
- </nysExt:VehicleRegistration>
- **[-](file:///C:/Documents%20and%20Settings/gekberg/Documents%20and%20Settings/Local%20Settings/Temp/XPgrpwise/SampleReg_SOAPRequest_1.xml%23%23)** <nysExt:AdditionalInformation>
- <nysExt:MiscellaneousText />
- </nysExt:AdditionalInformation>
- </nysDoc:RegistrationInquiry\_Request>
- </nysCommon:NYSRequest>
- </nysCommon:NYSPayload>
- </nysCommon:NYSMessage>
- $\langle$ /registrationRequest>
- </reg:sendIJPRegistrationRequest>
- </soapenv:Body>
- </soapenv:Envelope>